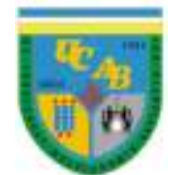

# **UNIVERSIDAD CATÓLICA ANDRÉS BELLO VICERRECTORADO ACADÉMICO ESTUDIOS DE POSTGRADO ARÉA DE INGENIERÍA Postgrado Especialización Técnica en Telecomunicaciones**

# **RED MULTIMEDIA PARA LA INTERCONEXIÓN DE DISPOSITIVOS EN UN HOGAR DIGITAL BASADA EN LA TECNOLOGÍA UNIVERSAL PLUG & PLAY (UPNP)**

Presentado por Ing. Hernández Quintero Daniel Jesús Para optar al título de Técnico Superior Especialista en Telecomunicaciones

> Asesor Narváez Mayra

Caracas, Diciembre de 2013

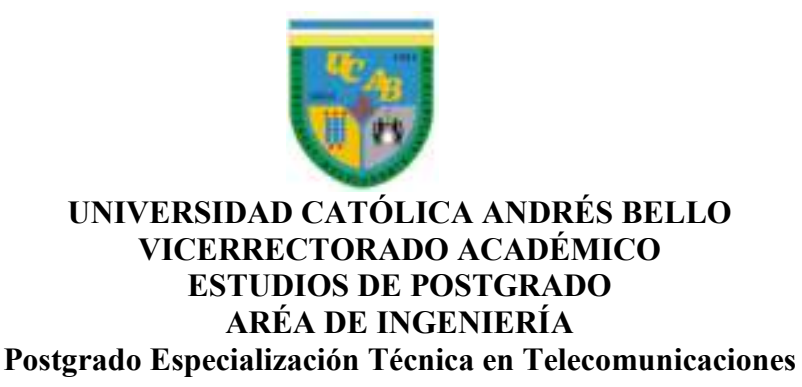

# **RED MULTIMEDIA PARA LA INTERCONEXIÓN DE DISPOSITIVOS EN UN HOGAR DIGITAL BASADA EN LA TECNOLOGÍA UNIVERSAL PLUG & PLAY (UPNP)**

Autor: Daniel Jesús Hernández Quintero Asesor: Mayra Narváez Fecha: Diciembre 2013

### **RESUMEN**

UPnP es una tecnología muy amplia propuesta por Microsoft para la interconexión de todo tipo de dispositivos electrónicos, con el objetivo de lograr el intercambio de datos y comunicaciones automáticas entre ellos, a través de un dispositivo servidor o punto de control, que se encarga de ofrecer el contenido multimedia, y uno o varios dispositivos receptores, los cuales se conectan al punto de control para reproducir el contenido disponible. De esta manera se logra la simplificación al implementar una Red Multimedia en el Hogar Digital, que permite la automatización de funciones y configuraciones en los dispositivos electrónicos presentes en el Hogar, para aumentar las comodidades y la calidad de vida de las personas mejorando el confort, la seguridad y el ahorro energético a través de la integración y programación en la red de todos los dispositivos electrónicos. La conexión de los dispositivos se puede realizar a través de redes Ethernet ó redes Wi-Fi dependiendo de las distacias entre ellos, con el objetivo de tener el funcionamiento más óptimo al momento de utilizar la red para compartir y reproducir el contenido multimedia disponible en el punto de control desde cada uno de los dispositivos receptores.

### **DEDICATORIA**

A Dios por permitirme lograr cada una de las metas que me propongo.

A mis abuelos Migue y Quinte, quienes desde el cielo me acompañan y me bendicen para seguir adelante en todo momento.

A mi madre Carmen, por ser el pilar fundamental en cada uno de mis logros.

A mi futura esposa Alainy por sus consejos, comprensión, compañía y apoyo incondicional en todo momento.

A mis hermanas, primos, tíos y demás familiares y amigos por estar siempre pendientes de cada uno de mis pasos.

A mis hermosos sobrinos Fabiana y David, quienes me contagian de felicidad todos los días con sus sonrisas.

#### **AGRADECIMIENTOS**

A toda mi familia, por ese apoyo incondicional en todo momento para lograr alcanzar esta meta.

A mis compañeros de postgrado, con los que compartí durante 3 años conocimientos y experiencias profesionales que día a día complementaban el aprendizaje obtenido durante la especialización.

A la Universidad Católica Andrés Bello, por brindarme la oportunidad de recibir los conociemientos impartidos por profesores como: Nicola Buonano, Luciano Díaz, Javier Barrios, José Pirrone, Carlos Fuenmayor, Mari Cristi Stefanelli, Mayra Narvaéz, entre otros.

A mi tutora Mayra Narvaéz, por su colaboración, consejos, dedicación y apoyo durante la realización de este Trabajo Especial de Grado.

# ÍNDICE GENERAL

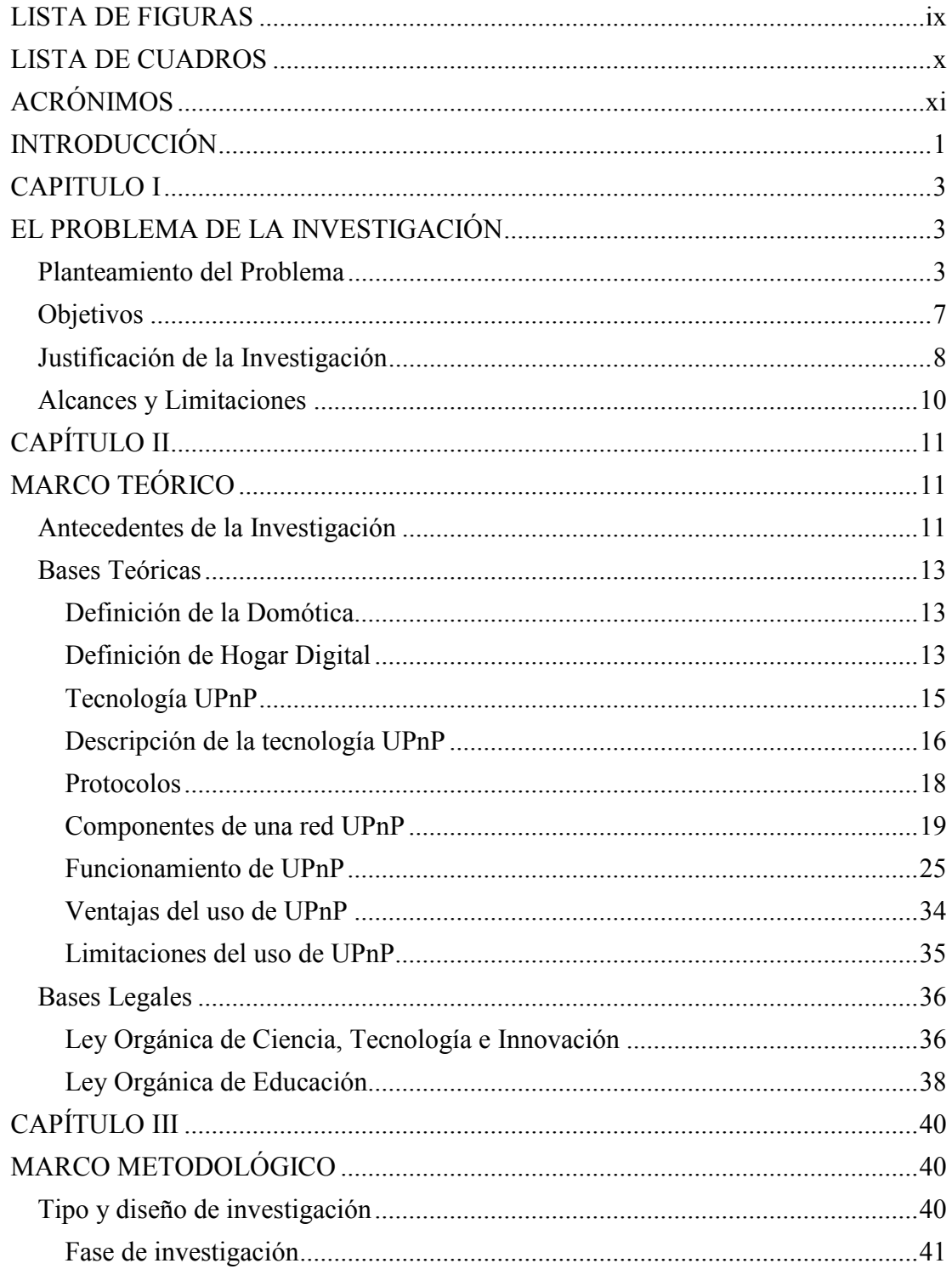

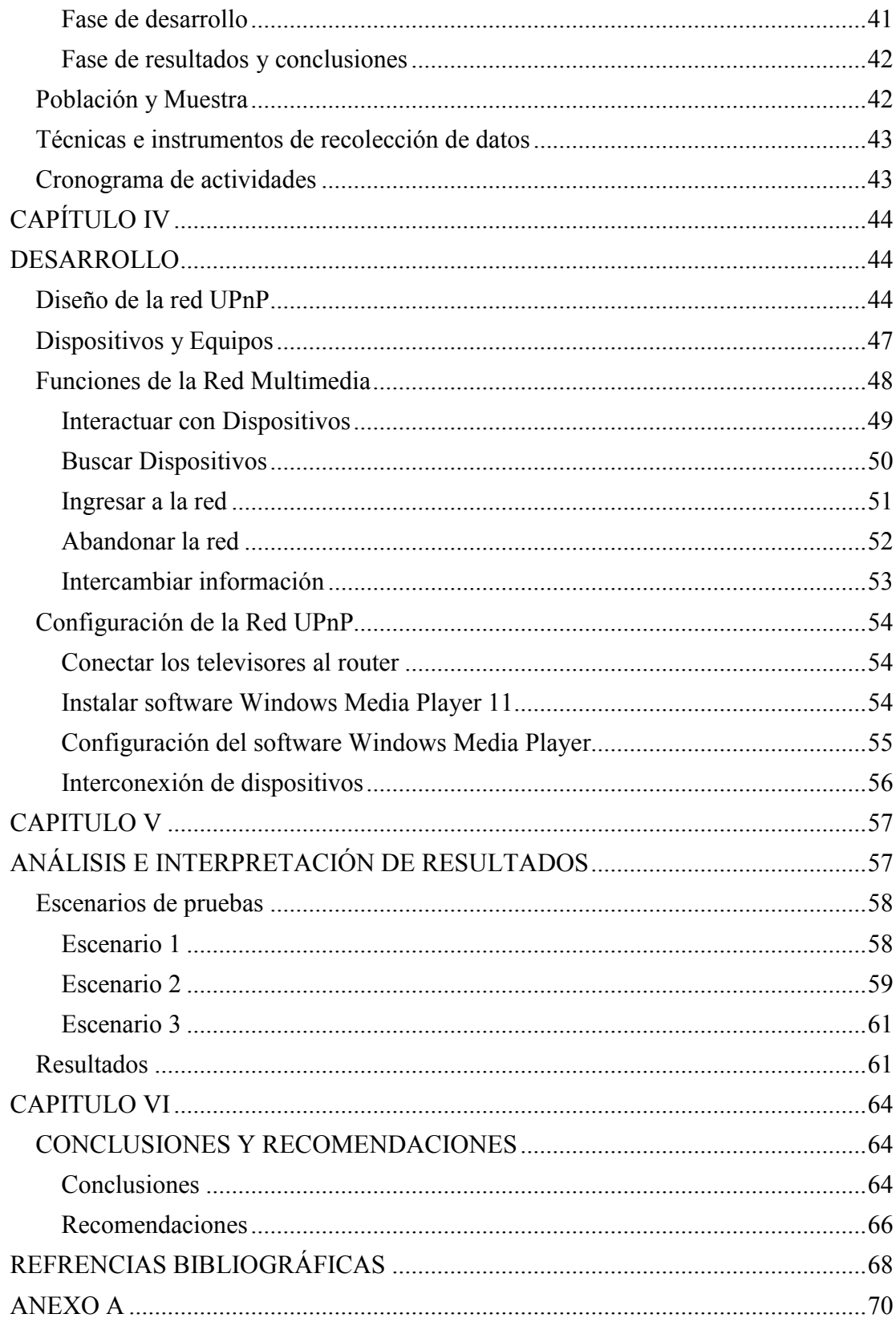

DISPOSITIVOS UPNP UTILIZADOS EN LA RED PROPUESTA ......................... 70

# **LISTA DE FIGURAS**

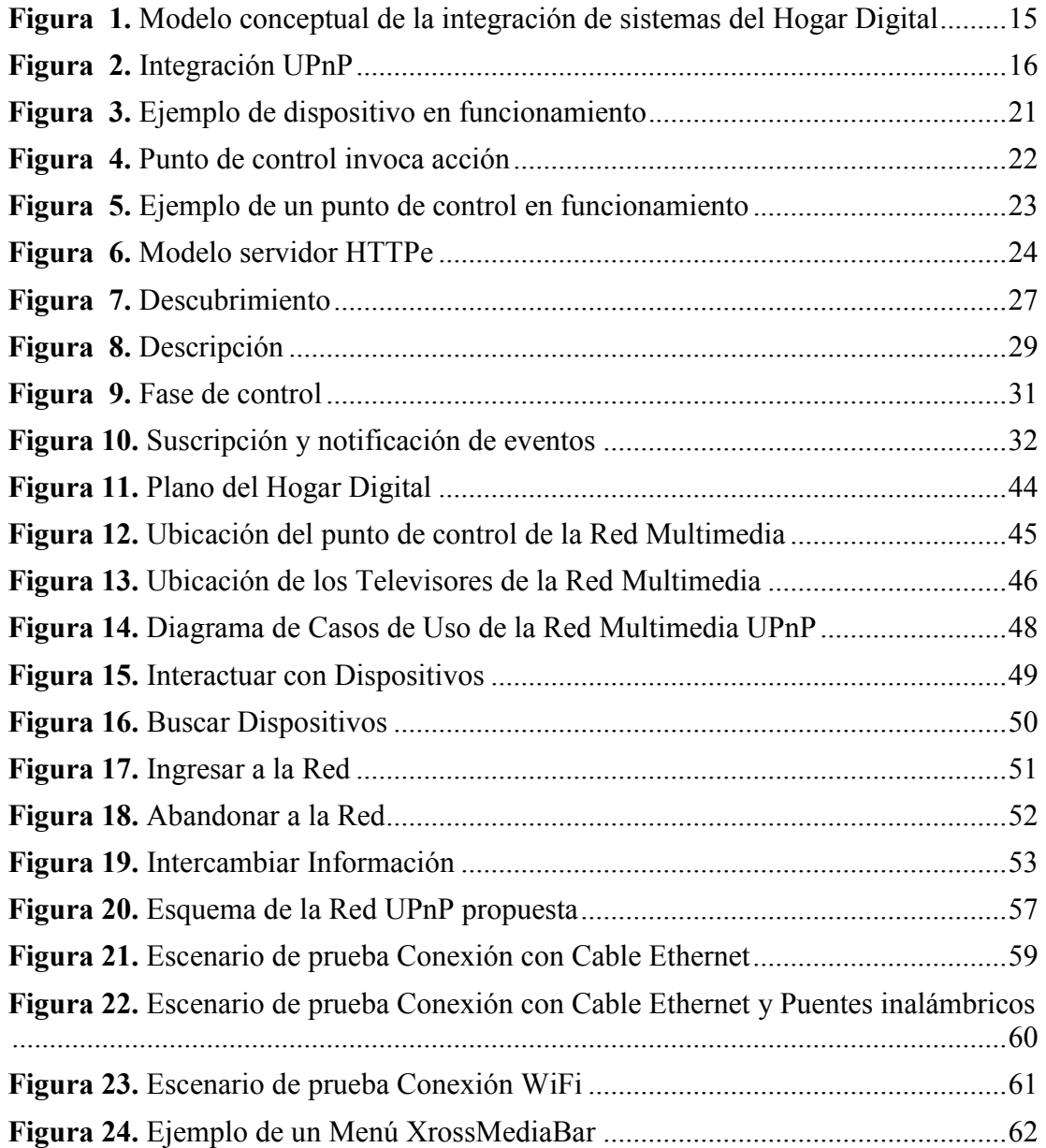

# **LISTA DE CUADROS**

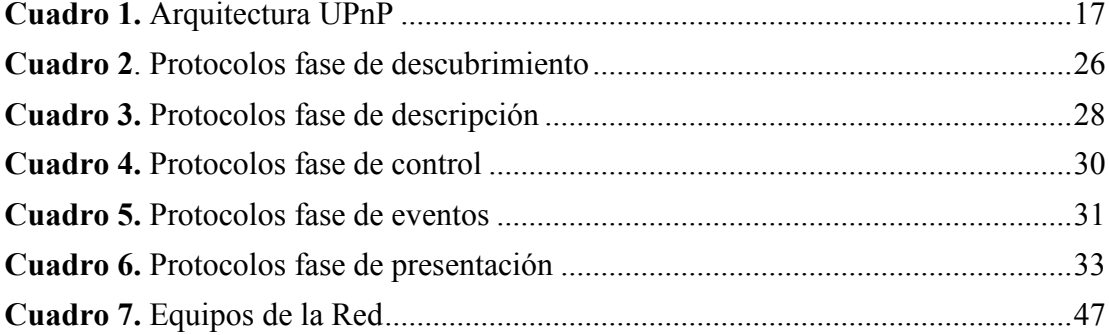

## **ACRÓNIMOS**

**AAC:** Formato informático de señal de audio digital por el que se eliminan algunos de los datos de audio para poder obtener el mayor grado de compresión posible, resultando en un archivo de salida que suena lo más parecido posibles al original.

**API:** Es el conjunto de funciones y procedimientos (o métodos, en la programación orientada a objetos) que ofrece cierta biblioteca para ser utilizado por otro software como una capa de abstracción. Son usados generalmente en las bibliotecas.

**Cat 5:** Cable Ethernet de categoría 5

**DCP:** Protocolo de control de dispositivos.

**DCPD:** Documento del protocolo de control de dispositivos.

**DHCP:** Protocolo de Configuración de Host Dinámico. Es un protocolo que permite que un equipo conectado a una red pueda obtener su configuración (principalmente, su configuración de red) en forma dinámica (es decir, sin intervención particular). Sólo tiene que especificarle al equipo, mediante DHCP, que encuentre una dirección IP de manera independiente. El objetivo principal es simplificar la administración de la red.

**Dirección IP:** Es un número que identifica un ordenador dentro de una red que utilice el protocolo IP.

**Domotica:** Conjunto de servicios de la vivienda garantizado por sistemas que realizan varias funciones, los cuales pueden estar conectados entre sí y a redes interiores y exteriores de comunicación. Gracias a ello se obtiene un notable ahorro

de energía, una eficaz gestión técnica de la vivienda, una buena comunicación con el exterior y un alto nivel de seguridad

**HD:** Sistema de video con mayor resolución que la definición estándar.

**IP:** Es un protocolo usado tanto por el origen como por el destino para la comunicación de datos a través de una red local o Internet.

**JPEG:** Formato de imagen digital creado por *Joint Photographic Experts Group*

**LPCM:** Formato de audio sin comprensión que puede llegar a tener hasta 8 canales de audio en una frecuencia que va desde los 48 a los 96 Kiloherz (KHZ).

**MPEG2:** Grupo de estándares de codificación de audio y video acordado por el grupo de expertos en imágenes en movimiento (MPEG), usado para codificar audio y video para señales de transmisión.

**PNG:** Formato gráfico que permite almacenar imágenes con mayor profundidad de contraste.

**Protocolo:** Es un conjunto de reglas que especifican el intercambio de datos u órdenes durante la comunicación entre sistemas de ordenadores o redes.

**RPC:** Llamada de procedimiento remoto (*Remote Procedure Call*).

*SSDP:* Es un protocolo que sirve para la búsqueda de dispositivos UPnP en una red.

**TCP:** Protocolo de control de transmisión (*Transmission Control Protocol*).

**UPnP:** Conjunto de protocolos de comunicación que permite a dispositivos en red descubrir de manera transparente la presencia de otros dispositivos en la red y establecer servicios de red de comunicación, compartición de datos y entretenimiento.

**UDP:** Protocolo de datagramas de usuario (*User Datagram Protocol*).

**URL:** Es una dirección que permite acceder a un archivo o recurso como pueden ser páginas HTML, php, asp, o archivos gif, jpg, etc. Se trata de una cadena de caracteres que identifica cada recurso disponible en la WWW.

**Wi-Fi:** Mecanismo de conexión de dispositivos electrónicos de forma inalámbrica.

**WMV:** Conjunto de algoritmos de compresión de tecnologías de video desarrolladas por Microsoft.

**XMB:** Es una interfaz gráfica para el usuario que contiene íconos en una barra horizontal por toda la pantalla que representan categorías, que sirven para organizar las diferentes opciones para el usuario.

**XML:** Lenguaje de marcado Ampliable o extensible desarrollado por el World Wide Web Consortium (W3C).

### **INTRODUCCIÓN**

 En la actualidad cada vez son más las personas que se inclinan hacia el uso de la tecnología en el hogar, producto de cambios muy significativos e interesantes, que afectan los lugares en los que vivimos. Sin embargo los dispositivos electrónicos son conectados a través de cables que en ocasiones representan dificultades e inconvenientes, por no permitir la integración y/o comunicación de unos con otros de una forma simple y automatizada que garantice un impacto positivo en la comodidad y seguridad de las personas.

 La arquitectura UPnP es un estándar de comunicaciones cuya función principal es permitir la comunicación e intercambio de información entre todos los dispositivos electrónicos que se encuentren en el hogar como: computadoras, consolas de video juegos, televisores, equipos de sonidos, impresoras, etc., sin la necesidad de utilizar cables para su conexión.

 UPnP fue diseñado para ser independiente del fabricante, sistema operativo, y lenguaje de programación, de cada dispositivo u ordenador, así como también del medio físico usado para implementar la red, lo que permite tener redes inalámbricas o cableadas con distintas topologías compartiendo un mismo lenguaje

 En este trabajo, se abordan algunos de los temas más importantes y fundamentales de la tecnología UPnP para proponer una Red Multimedia que interconecte diferentes dispositivos en un Hogar Digital. Se comenzará con la identificación del problema para luego explicar el marco teórico de la investigación, seguido por el marco metodológico, donde se listarán las diferentes fases del trabajo. Posteriormente se explicará detalladamente el desarrollo del trabajo especial de grado seguido por el análisis de los resultados obtenidos.

 Por último se hará un breve resumen con las conclusiones y recomendaciones para el uso de redes multimedia en hogares digitales basados en la tecnología UPnP.

### **CAPITULO I**

#### **EL PROBLEMA DE LA INVESTIGACIÓN**

### **Planteamiento del Problema**

 El ritmo de vida actual ha provocado un fenómeno cultural sin precedentes, nos encontramos inmersos en la sociedad de la comunicación de información, donde la rápida evolución tecnológica de la electrónica e informática, ha inundado nuestro entorno con televisores, teléfonos, equipos de fax y módem, redes y sistemas informáticos tanto en oficinas como en viviendas particulares.

 El Hogar Digital cada día se convierte en una necesidad vital para los seres humanos, debido a que todos deseamos una mejor calidad de vida y parece lógico que esa aspiración se refleje en nuestro propio entorno empezando por el más importante que es el hogar, al que todos nos esforzamos en dotar de mayor confort y comodidad, esperando disfrutar de un ambiente protector para nuestra familia y por tanto ha de ser protegido.

 Hasta hace poco en los hogares tradicionales se encontraban aparatos de TV analógico con pocos canales, líneas de teléfono que se marcaban por pasos, los electrodomésticos no tenían ninguna operatividad adicional a la de su propio funcionamiento, la música se escuchaba en casettes o en discos de vinilo. No había ordenadores, ni sensores de alarmas, ni equipos que pudieran regular la temperatura, o graduar la iluminación, ni había Internet, ni cámaras digitales, ni videojuegos, ni muchos otros dispositivos que actualmente se han vuelto imprescindibles en el día a día de los seres humanos.

 Los cambios producidos en los últimos años han sido muy significativos en los hogares, permitiendo mejorar la calidad de vida y seguridad de las familias. Primero llegaron los electrodomésticos como la nevera o la lavadora que supusieron un cambio fundamental en las tareas domésticas y en la forma de vida de las personas. El segundo cambio importante se produjo con la llegada del televisor y el teléfono que modificaron los hábitos familiares y las formas de comunicación, conformando así el primer paso de lo que hoy se conoce como la sociedad de la información. Entendiendo por sociedad de la información una sociedad donde "… todos puedan crear, acceder, utilizar y compartir la información y el conocimiento, para hacer que las personas, las comunidades y los pueblos puedan desarrollar su pleno potencial y mejorar la calidad de sus vidas de manera sostenible.*"* (Unión General de Telecomunicaciones, 2004).

Sanz Molina, García y Urriza Parroque (2008), en su publicación on line *La domótica: una nueva tecnología para una vida más cómoda en el hogar* afirma que aunque este avance hacia la sociedad de la información es, en general, positivo, también ha supuesto un giro importante en nuestras vidas y ha generado nuevos problemas y riesgos. Importantes grupos de población pueden sentirse y quedar realmente marginados de este cambio tanto por razones económicas como culturales o de edad. Se está realizando, tanto por parte de los grupos de investigación como de las administraciones que los dirigen, un importante esfuerzo para asegurar el acceso de todos a esta nueva sociedad de la información sin exclusiones y de manera equilibrada. Afortunadamente parece que la evolución de la tecnología favorece su difusión masiva tanto por la reducción de costos como por la facilidad de su utilización.

 A pesar de estos grandes cambios, la estructura y los servicios que los hogares proporcionan, no se han modificado demasiado. Se siguen utilizando técnicas de fabricación y materiales similares sin integrar las nuevas tecnologías y las posibilidades que ofrecen.

 Por otra parte, las necesidades y la importancia que se les da a estos aspectos van cambiando la vida de las personas. Los usos que se otorgan a los hogares varían, por ejemplo, al formar una pareja, con la llegada de los hijos, cuando las personas viven solas y necesitan de cuidados especiales por problemas de salud, etc. Sin embargo los hogares son estáticos, de hecho se les llama inmuebles, y resulta difícil adaptarlos a estos cambios. A pesar de sus altos costos, no siempre cubren plenamente los servicios que se necesitan de ellos.

 La entrada de internet en los hogares fue lo que permitió el inicio de la automatización en viviendas, apareciendo así el concepto de domótica (aplicado a casas) frente a inmótica (aplicado a edificios). Sin embargo, el mercado desarrollado era puramente vertical, donde los equipos domésticos que se desarrollaban eran independientes unos de otros y no existía necesidad de comunicación con otros dispositivos de la vivienda. Esta forma de concebir los productos dificultaba la definición y el desarrollo de servicios susceptibles de ser prestados al hogar.

 La automatización de equipos domésticos se realizó, en un primer momento, mediante un control de su alimentación eléctrica, siendo una manera muy sencilla de gestión, pero de poco atractivo tecnológico. Los equipos domésticos no tenían ningún tipo de comunicación eficiente con el sistema domótico. Por ello, la domótica estaba relegada a un mercado muy reducido comparado con la totalidad del mercado de productos domésticos, limitándose a necesidades de control en la vivienda. La comunicación con el exterior consistía en sencillas transmisiones de señales de avisos de alarma o al control remoto de un número reducido de equipos.

 Debido a lo anteriormente expuesto, con el pasar del tiempo se han ido desarrollando tecnologías de interconexión que permiten que los equipos domesticos de un hogar sean más listos y sencillos de utilizar, usando esa inteligencia y capacidad de comunicación para hacernos las tareas diarias más fáciles y que puedan ser adaptadas a nuestras necesidades, permitiéndonos la implementación de un entorno doméstico y corporativo a través de protocolos de control de dispositivos construidos sobre estándares de comunicaciones abiertos y basados en Internet.

# **Objetivos**

# **Objetivo General**

• Establecer una red multimedia para la interconexión de dispositivos en un hogar digital basada en la tecnología Universal Plug & Play (UPnP).

# **Objetivos Específicos**

- Investigar el funcionamiento de la tecnología UPnP en las conexiones clienteservidor.
- Identificar la infraestructura de acceso e intercambio de información basado en el protocolo UPnP.
- Proponer la red UPnP multimedia para la interconexión de dispositivos en un hogar digital.

#### **Justificación de la Investigación**

 El gran progreso que presentan los sistemas tecnológicos y el desarrollo y proliferación de Internet, han incrementado exponencialmente nuestra capacidad para crear información, almacenarla, transmitirla, recibirla y procesarla. El mayor acceso a la información, ha venido además asociado a una mayor facilidad para comunicarnos, para establecer nuevas vías de dialogo con el resto del mundo, en cualquier momento y desde cualquier lugar.

 La disponibilidad de nuevos medios tecnológicos ha provocado cambios en las formas de actuar y en los procesos. En definitiva, los cambios tecnológicos han ido transformando los valores y las actitudes y, con ellos, la cultura y la propia sociedad. Así, nos encontramos en un nuevo estadio de desarrollo social, la Sociedad de la Información, en la que cada persona y organización no sólo dispone de sus propios almacenes de conocimiento, sino que también tiene una capacidad casi ilimitada para acceder a la información generada por los demás y el potencial para convertirse él mismo en generador de información para otros.

 Por otro lado, es una tendencia también imparable el aumento del equipamiento electrónico de los hogares: informático, audiovisual, de comunicaciones, domótico, etc. Hasta el momento dichos dispositivos han permanecido aislados y realizando las labores específicas que tenían asignadas. Ahora se impone la necesidad de conectar estos dispositivos electrónicos entre sí (*Home Networking*) y con el exterior (Internet) para poder disfrutar de servicios cada vez más avanzados. De hecho, la domótica, si bien es una disciplina que ha crecido de forma lenta desde los años 90, ha adquirido un nuevo impulso al unir las posibilidades de la comunicación entre los distintos dispositivos de la vivienda con las comunicaciones de ésta con el exterior en lo que ya se llama "Teledomótica". El Hogar Digital es la materialización de esta idea de

convergencia de servicios: de entretenimiento, de comunicaciones, de gestión digital del hogar, y de infraestructuras y equipamiento (*Home Networking*).

 Tras una etapa de introducción lenta de la tecnología digital, ahora estamos en los comienzos de una revolución de servicios para el hogar, donde las pasarelas residenciales, apoyadas con conexiones de banda ancha, conectarán inteligentemente todos los dispositivos del hogar, permitiendo así la automatización de las actividades cotidianas y el control local o remoto de las viviendas.

 Es necesario documentarse al respecto debido a que esta ciencia puede tener un efecto impactante en la sociedad. La intención es conocer más sobre las ventajas y las soluciones que puede prestar a todos aquellos individuos que se beneficiarán con la implementación de sus servicios.

#### **Alcances y Limitaciones**

 Este trabajo especial de grado se centra, en analizar la tecnología UPnp, que permite la interconexión de dispositivos en la red multimedia de un hogar digital, con el fin de automatizar las tareas domésticas y mejorar la calidad de vida de las personas, adaptando esa tecnología a las necesidades de confort de los usuarios dentro del hogar. Para poder estudiar esta arquitectura se deben comprender y emplear de manera eficiente los siguientes ítems:

- Conexión de los dispositivos mediante la tecnología UPnP.
- Simulación de acceso e intercambio de información de los dispositivos en la red multimedia.
- Automatización de tareas domésticas.

 Este proyecto es una visión general del uso adecuado de la arquitectura UPnP en una red domótica. Es importante destacar que no se tomarán en cuenta algunos aspectos, como los que se enuncian a continuación:

- No se explicará como funciona un sistema domótico completo, sólo el análisis y funcionalidad de la red multimedia para la interconexión de los dispositivos.
- Este proyecto está dirigido a tipos de vivienda clasificados como casas, quintas y/o apartamentos.

# **CAPÍTULO II**

### **MARCO TEÓRICO**

 En todo trabajo de investigación una vez que el problema ha sido delimitado, se hace fundamental realizar un estudio de los antecedentes que se encuentran ligados de alguna manera al presente problema de estudio y realizar la fundamentación teórica que lo sustenta.

#### **Antecedentes de la Investigación**

 El Trabajo **Control e integración del robot de servicios Rovio bajo el estándar UPnP,** elaborado por Borja (2011), cuyo objetivo es el desarrollo de una aplicación de software para el control del robot Rovio y su integración en una arquitectura de red UPnP, obteniendo como resultado el poder controlar un dispositivo físico con funcionalidades UPnP mediante software, a través de comandos que originan los movimientos del dispositivo. Investigación que resulta de gran importancia para el desarrollo del presente estudio, debido, a que, presenta el diseño de un aplicativo para poder detectar funciones UPnP y ofrecer los servicios del dispositivo (Rovio) en una red, para poder controlarlo e integrarlo con otros dispositivos.

 El Trabajo **Interfaz gráfica para dispositivos UPnp** elaborado por Merino (2009), con el objetivo de crear un interfaz gráfica para controlar los dispositivos domóticos de una casa, y cuyo resultado fue el desarrollo de un aplicativo multimedia de fácil uso, para permitirle a los usuario controlar los dispositivos conectados a una red domótica en un hogar. Éste trabajo es importante para el desarrollo del presente estudio debido a que, permite comprender el funcionamiento y comunicación de los dispositivos domóticos más comunes a través de una pantalla.

 El Trabajo **Pasarela UPnP para red X-10 en entorno domótico** elaborado por Chico (2008), con el objetivo de integrar el sistema de automatización X-10 con la arquitectura UPnP, donde se obtuvo como resultado la integración exitosa de las dos tecnologías para intercambiar servicios entre ellas. Estudio que resulta importante para el desarrollo de la presente investigación porque se logra garantizar la interoperatibilidad de la tecnología X-10 con una red UPnP, lo cual facilita la integración de servicios y la accesibilidad a las funcionalidades de un sistema X-10 desde un punto de control UPnP, detallando todo el proceso de comunicación y uso de los protocolos en la ejecución del programa desarrollado.

 Las investigaciones descritas anteriormente permitieron el desarrollo de aplicaciones basadas en la tecnología UPnP para la automatización de tareas, la comunicación, integración y conexión de dispositivos y el funcionamiento de protocolos y funciones de diferentes tecnologías domóticas. Si bien, los fines para los cuales fueron desarrolladas estas aplicaciones son totalmente distintos, en todas ellas se realizó una evaluación y un análisis de las tecnologías a utilizar para cada una de las etapas de los proyectos, siendo la arquitectura principal UPnP, la cual también será utilizada en el desarrollo del presente estudio.

### **Bases Teóricas**

#### *Definición de la Domótica*

Huidobro (2007), afirmó que la Domótica es la instalación e integración de varias redes y dispositivos electrónicos en el hogar, que permiten la automatización de actividades cotidianas y el control local o remoto de la vivienda, o del edificio inteligente. Por ejemplo, un sensor de presencia aislado puede servir para abrir una puerta siempre que alguien se acerque, pero si está integrado en una red, proporciona información sobre frecuencia de uso, horas punta de entrada, etc.; una información muy valiosa para otras aplicaciones y así, no abriría la puerta fuera del horario comercial, para evitar la entrada de intrusos, o la mantendría permanentemente abierta en las horas de mayor afluencia al recinto (p. 7).

 Según esta definición, la domótica no son servicios, ni productos aislados, sino simplemente la implementación e integración de todos los aparatos del hogar (eléctrico, electrónico, informático, entre otros). La vivienda domótica es, por lo tanto, aquella que integra una serie de automatismos relacionando la electricidad, la electrónica, la robótica, la informática y las telecomunicaciones, con el objetivo de asegurar al usuario un aumento del confort, de la seguridad, del ahorro energético, de las facilidades de comunicación, y de las posibilidades del hogar, de forma que todo funcione en perfecta armonía, con la máxima utilidad y con la mínima intervención por parte del usuario.

#### *Definición de Hogar Digital*

Junestrand y Passaret (2004) definieron el Hogar Digital como una vivienda que a través de equipos y sistemas, y la integración tecnológica entre ellos, ofrece a sus habitantes funciones y servicios que facilitan la gestión y el mantenimiento del hogar, aumentan la seguridad; incrementan el confort; mejoran las telecomunicaciones; ahorran energía, costes y tiempo, y ofrecen

nuevas formas de entretenimiento, ocio y otros servicios dentro de la misma y su entorno (p. 5).

 Dentro de un Hogar Digital se pueden encontrar cuatro áreas o redes con fines distintos como se puede observar en la Figura 1.

- (a). Domótica: es la automatización y control local y remota del hogar (apagar /encender, abrir/cerrar) de dispositivos domésticos, con sistemas y funciones para iluminación, climatización, puertas y ventanas, cerraduras, electrodomésticos, control de suministro de agua, gas, y electricidad, entre otros.
- (b).Multimedia: son los contenidos de información y entretenimiento, relacionados con la captura, tratamiento y distribución de imágenes y sonido dentro y fuera de la vivienda, con instalaciones, sistemas y funciones como radio, televisión, audio/vídeo, entre otros.
- (c). Seguridad y Alarmas: son sistemas y funciones para alarmas de intrusión, cámaras de vigilancia, alarmas personales, alarmas técnicas (incendio, agua, gas, fallo de suministro eléctrico, fallo de línea telefónica etc.), entre otros.
- (d).Telecomunicaciones: es la distribución de ficheros textos, imágenes y sonidos, compartiendo recursos entre dispositivos, el acceso a Internet y a nuevos servicios, con instalaciones, sistemas y funciones como red de telefonía, acceso a Internet Banda Ancha, entre otros.

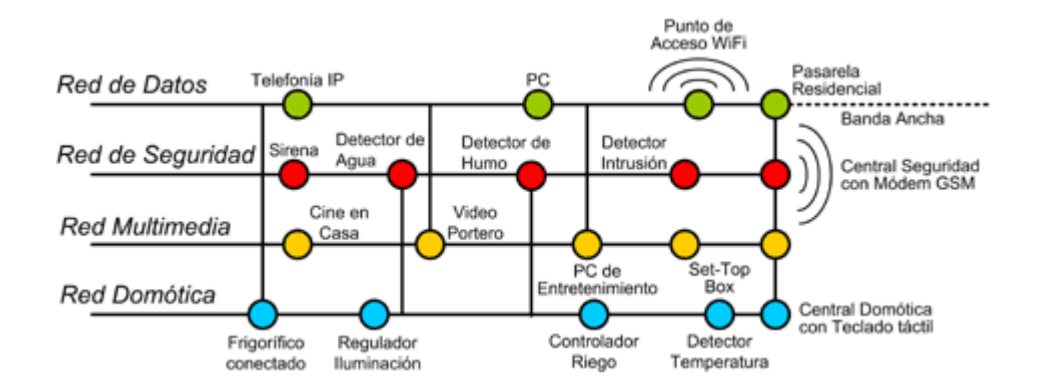

*Figura 1***.** Modelo conceptual de la integración de sistemas del Hogar Digital *Fuente:* http://www.casadomo.com/

### *Tecnología UPnP*

 *Universal Plug and Play* (UPnP) es un conjunto de protocolos o arquitectura muy extendida, propuesto por Microsoft y promulgado por el UPnP Forum, que permite que varios dispositivos de red se configuren por sí mismos. Según Borja (2011) "Los objetivos de UPnP son permitir a los dispositivos comunicarse entre sí y simplificar la implementación de redes en el hogar (intercambio de datos, comunicaciones y entretenimiento) y entornos corporativos" (p. 31).

 La principal característica de UPnP es que es capaz de detectar cuando se conecta un nuevo equipo o dispositivo a la red, asignándole una dirección de protocolo de internet (IP), un nombre lógico, informando a los demás de sus funciones y capacidad de procesamiento, e informarle, a su vez, de las funciones y prestaciones de los demás. De esta forma, se alivia al usuario de la configuración de la red y de los dispositivos. UPnP se encarga de todos estos procesos cada vez que se conecta o se desconecta un equipo.

 El hogar digital basado en UPnP incluirá redes cableadas e inalámbricas, dispositivos de entretenimiento, equipos telefónicos, control del hogar, y muchos dispositivos más, uniendo varias redes domésticas en una sola red lógica de dispositivos programables.

En la Figura 2 se puede observar en forma esquemática la integración de UPnP.

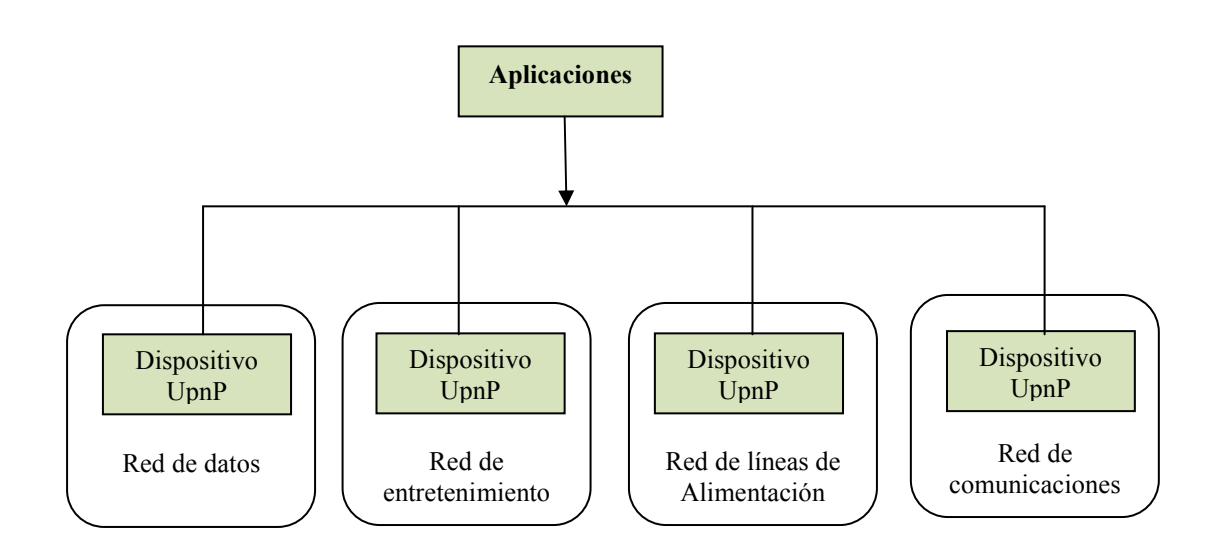

*Figura 2.* Integración UPnP *Fuente:* Elaborado con datos de http://bibing.us.es/proyectos/abreproy

#### *Descripción de la tecnología UPnP*

 La arquitectura UPnP es un conjunto de estándares abiertos y tecnologías para conectar de forma transparente los aparatos, equipos y servicios, ampliando el concepto de *Plug and Play* para soportar descubrimiento, configuración y control, (Borja, 2011, p. 33). Entendiendo por *Plug and Play* la capacidad de *"*…configurar automáticamente los dispositivos y perífericos (tanto de entrada como de salida) conectados a un sistema informático u ordenador." (Patel, 1993).

 El UPnP *Forum* está comprometido con la interoperabilidad e integración de los dispositivos en muchos ámbitos y ha establecido grupos de trabajo para: la automatización del hogar y seguridad, las pasarelas de Internet, las imágenes e impresiones, el audio/vídeo, los dispositivos móviles y electrodomésticos (ob. cit.).

 UPnP usa como base protocolos como el Protocolo de Transmisión/Protocolo de Internet (TCP/IP), el Protocolo de Datagrama de Usuario/Protocolo de Internet (UDP/IP) y el Protocolo de Transferencia de Hipertexto (HTTP), y sobre estos, se hace uso de otros protocolos para implementar las distintas fases o procedimientos de la red UPnP. En el Cuadro 1 se muestra la pila de protocolos usada por la arquitectura UPnP.

| Definido por el fabricante UPnP                   |             |                                  |                           |                          |
|---------------------------------------------------|-------------|----------------------------------|---------------------------|--------------------------|
| Definido por el Comité de trabajo del UPnP Forum  |             |                                  |                           |                          |
| Definido por la arquitectura de dispositivos UPnP |             |                                  |                           |                          |
| <b>SSDP</b>                                       | <b>GENA</b> | <b>SSDP</b>                      | <b>SOAP</b>               | <b>HTTP</b>              |
| <b>HTTPMU</b>                                     |             | <b>HTTPU</b><br>(Descubrimiento) | (Descubrimiento)          | <b>GENA</b><br>(Eventos) |
| (Descubrimiento)                                  |             |                                  | <b>HTTPU</b><br>(Control) |                          |
| UDP                                               |             |                                  |                           | <b>TCP</b>               |
| ſР                                                |             |                                  |                           |                          |

**Cuadro 1. Arquitectura UPnP**

*Nota*. Tomado de "Control e integración del robot de servicios Rovio bajo el estándar UPnP" por R. Borja, (2011), 33.

SSDP = Protocolo Simple de Descubrimiento de Servicios; GENA = Arquitectura de Notificación de Eventos Generales; SOAP = Protocolo de Acceso Sencillo a Objetos; HTTPMU = Protocolo de Transferencia de Hipertexto por Multidifusión; HTTPU = Protocolo de Transferencia de Hipertexto Único; UDP = Protocolo de Datagrama de Usuario; TCP = Protocolo de Transmisión; IP =Protocolo de Internet*.* 

 En la arquitectura UPnP los proveedores de dispositivos no están obligados a aplicar la tecnología de un único fabricante, debido a que se intenta garantizar el correcto funcionamiento de los dispositivos con productos de diferentes fabricantes.

#### *Protocolos*

 *TCP/IP (Protocolo de Datagrama de Usuario/Protocolo de Internet).* Es un conjunto de protocolos que permite abarcar distintos medios físicos y proporcionar compatibilidad entre múltiples fabricantes. Se basa en la noción de dirección IP, para brindar una etiqueta numérica a cada equipo que se conecta a la red.

 *UDP/IP (Datagrama de Usuario/Protocolo de Internet).* Es la base sobre la que se sustenta el envío de mensajes HTTPU y HTTPMU, debido a que permite el envío de datagramas sin que se haya establecido una comunicación previa.

 *HTTP, HTTPU, HTTPMU.* HTTPU y HTTPMU son variantes de HTTP, HTTP *unicast* y HTTP *multicast* respectivamente. Estas variantes son utilizadas para la entrega de mensajes sobre UDP/IP en los casos en los que se use multicast, o no sea necesario establecer una conexión.

**SSDP** (Protocolo Simple de Descubrimiento de Servicios). Es un protocolo que permite la búsqueda de dispositivos UPnP en una red. Detecta dispositivos y servicios en red que usan el protocolo de detección SSDP, como los dispositivos UPnP.

*GENA (Arquitectura de Notificación de Eventos Generales).* Permite enviar y recibir notificaciones usando HTTP sobre TCP/IP y HTTPMU sobre UDP/IP. El *multicast* UDP permite que una misma notificación se distribuya a un grupo potencialmente numeroso de receptores utilizando una sola petición. GENA define los conceptos de suscriptor y publicador de notificaciones que posibilitan el mecanismo de eventos, usado por UPnP para avisar de cambios en el estado de los servicios. Cuando se produce una suscripción a un servicio, éste envía mensajes de eventos notificando de cambios en el estado del dispositivo. Estos mensajes de eventos tienen formato de Lenguaje de Marcas Extensible (XML). GENA también se utiliza para crear mensajes de anuncio de presencia para ser enviados mediante SSDP.

 *SOAP (Protocolo de Acceso Sencillo a Objetos).* Define cómo dos objetos en diferentes procesos pueden comunicarse por medio de intercambio de datos XML. De esta forma, en UPnP se hace uso de XML y HTTP para ejecutar llamadas a procedimientos remotos (RPC), enviando mensajes de control a dispositivos y recogiendo los resultados o los errores en cada caso. Cada petición de control es un mensaje SOAP que contiene la acción invocada y el conjunto de parámetros necesarios, y su respuesta es otro mensaje del mismo tipo con el estado o resultado de la acción del dispositivo al que se le solicitó la petición.

 *XML (Lenguaje de Marcas Extensibles).* Es un formato que permite la lectura de datos a través de diferentes aplicaciones, específicamente permite estructurar, almacenar e intercambiar información. En UPnP se usa para las descripciones de dispositivos y servicios, mensajes de control y eventos.

### *Componentes de una red UPnP*

 *Dispositivos.* Son contenedores lógicos para un servicio o conjunto de servicios, y para otros dispositivos (dispositivos integrados). Según Borja (2011) "Los dispositivos embebidos pueden ser descubiertos y usados independientemente del dispositivo contenedor principal. Cada dispositivo UPnP puede ofrecer cualquier cantidad de servicios" (p. 37).

 Un dispositivo no hace más que proporcionar una descripción propia de su información, como el fabricante, el nombre del modelo, y número de serie. Los servicios del dispositivo son los que proporcionan la funcionalidad real. Existen diferentes categorías de dispositivos UPnP, estandarizados en función del conjunto de servicios que proporcione el dispositivo. Esta información, junto con las propiedades, se guarda en un documento XML de descripción que el dispositivo debe alojar para enviarlo cuando sea necesario.

 La Figura 3 muestra un ejemplo de un dispositivo en funcionamiento. Ese dispositivo tiene tres servicios, donde los servicios 2 y 3 se asignan en el mismo puerto. Dentro del tercer servicio se observan las acciones que este proporciona. Asociar cada puerto, es una tarea del servidor que envía los mensajes de los puntos de control para el servicio al que estén destinados. Hay otro servidor para hacer frente a los mensajes entrantes UDP, para el descubrimiento de servicios.

 Todos los servidores en la Figura 3 usan HTTPe, excepto en el servidor Web. La relación con el dispositivo real puede ser implementada de diferentes maneras, por ejemplo, a través de una correspondencia directa en el hardware o mediante un dispositivo proxy que se comunica con el dispositivo real a través de algún protocolo propietario. De esta manera, es posible incluir diferentes protocolos a UPnP y permirtir que tengan una funcionalidad puente en el nivel funcional.

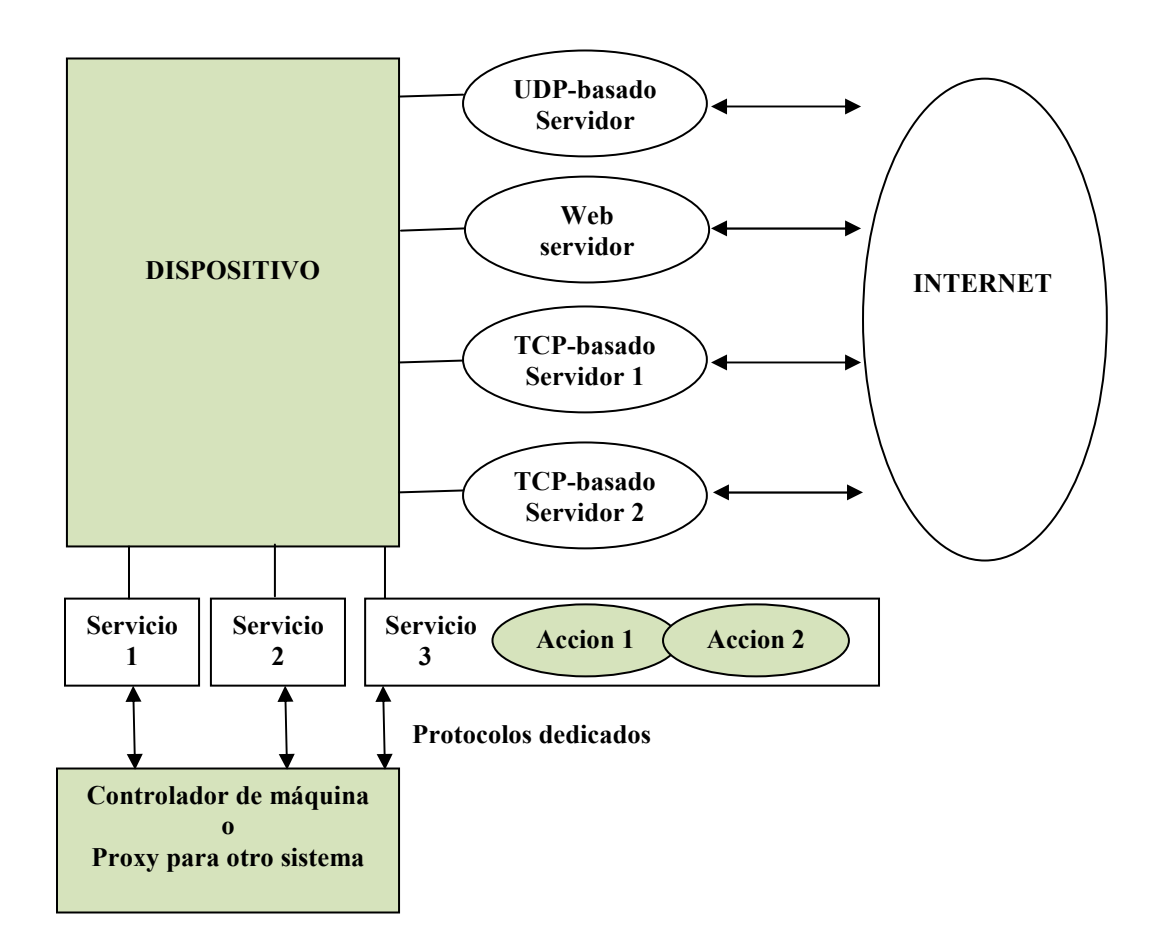

*Figura 3.* Ejemplo de dispositivo en funcionamiento *Fuente:* Elaborado con datos de http://www.win.tue.nl/~johanl/projects/EES5413/UPnP\_IASTED.pdf

 *Servicios.* Según Chico (2008) "La unidad de control más pequeña en una red UPnP es un servicio. Un servicio expone acciones y modela su estado con variables de estado. Similar a la descripción del dispositivo, esta información es parte de una descripción de servicio XML" (cap. 9, p. 4).

 Un servicio en un dispositivo UPnP contiene un servidor de control y un servidor de eventos. El servidor de control recibe solicitudes de acción, las lleva a cabo, actualiza la tabla de estado y devuelve respuestas. El servidor de eventos publica

eventos para suscriptores interesados en cualquier momento en que cambie el estado del servicio.

 *Punto de control.* Es una entidad de red que invoca la funcionalidad de un dispositivo, como puede obsevarse en la Figura 4.

 Es capaz de descubrir y controlar a otros dispositivos y en términos de clienteservidor en una red UPnP, el punto de control se considera el cliente y la función de servidor se refleja en el dispositivo. (Borja, 2011, p.39)

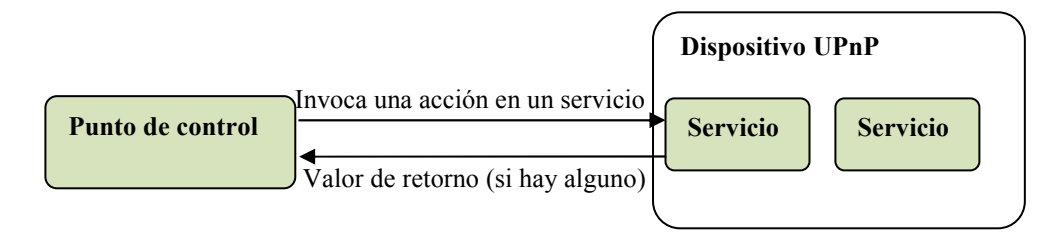

*Figura 4.* Punto de control invoca acción *Fuente:* http://bibing.us.es/proyectos/abreproy

Después que el punto de control encuentra el dispositivo, podría:

- (a). Obtener la descripción del dispositivo y la lista de servicios asociados.
- (b).Obtener las descripciones de los servicios en los que está interesado.
- (c).Controlar el servicio invocando acciones.
- (d).Suscribirse a los eventos del servicio.
- (e).Cuando cambie el estado del servicio, el servidor de notificación de eventos enviará un evento al punto de control.

 La Figura 5 muestra un punto de control en funcionamiento. En el dispositivo 2 se observan los servicios asociados donde cada puerto tiene un servidor asociado, en este caso para hacer frente a los eventos de notificaciones. En ambos lados (punto de control y el dispositivo) varios servidores HTTPe deben estar en ejecución para controlar el descubrimiento y los procesos de *peer-to peer*.

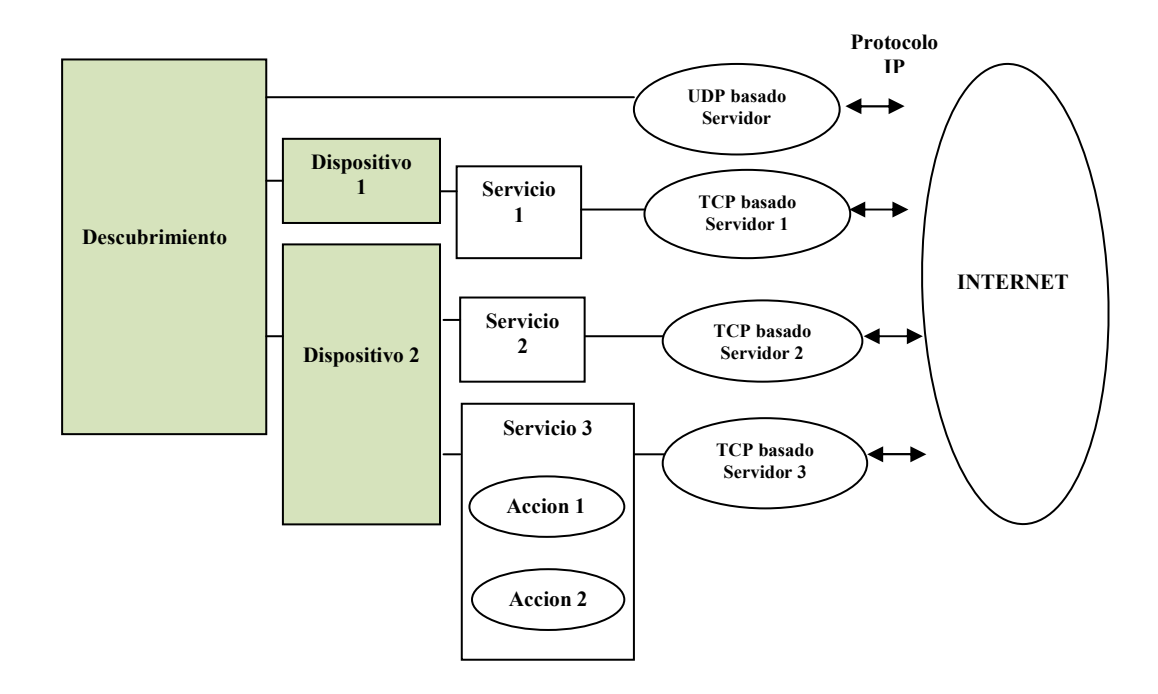

*Figura 5.* Ejemplo de un punto de control en funcionamiento *Fuente:* Elaborado con datos de http://www.win.tue.nl/~johanl/projects/EES5413/UPnP\_IASTED.pdf

 En vista de la limitada potencia de proceso de los sistemas integrados, el número de tareas debe ser limitado. Por lo tanto, se propone un modelo para un servidor HTTPe como se muestra en la Figura 6. Este servidor mantiene una cola FIFO (Primero en Entrar, Primero en Salir) para todas las solicitudes de los clientes. Así, por puerto, todas las solicitudes se manejan de forma secuencial. Hay dos aspectos a tener en cuenta.

- (a).Cada petición-respuesta debe ser manejada en un tiempo *t* lo suficientemente corto como está determinado en las normas UPnP.
- (b). Los tamaños de la cola, deben ser suficientes para que la cola pueda contener todas las solicitudes

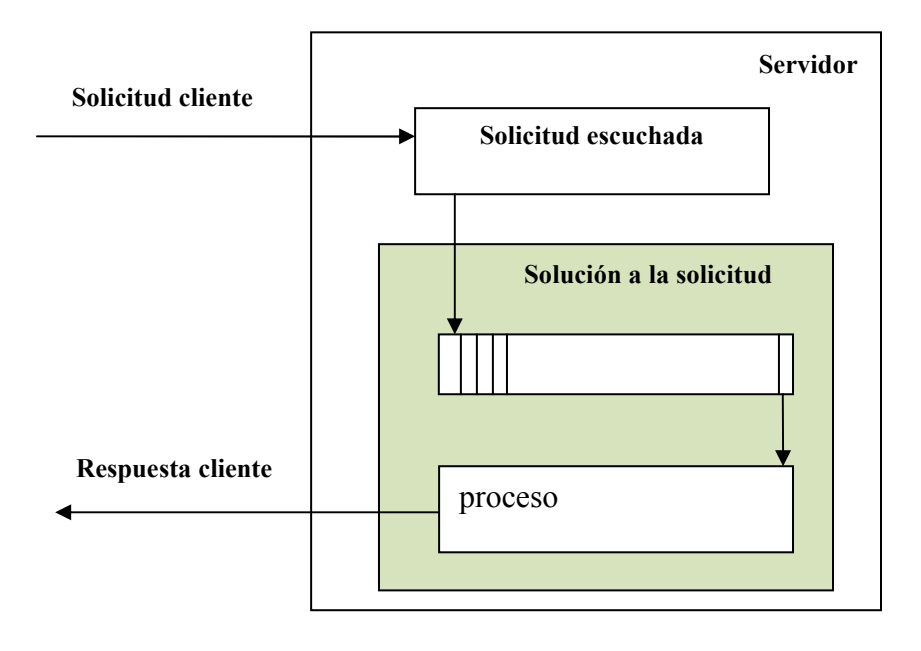

*Figura 6.* Modelo servidor HTTPe *Fuente:* Elaborado con datos de http://fundacionorange.es/areas/historico/pdf/4.pdf

*Puentes.* Los puentes UPnP, son entidades de enlace entre la red UPnP y dispositivos que no pueden pertenecer a ésta por carecer de recursos o por no soportar protocolos como TCP/IP, HTTP o XML.
#### *Funcionamiento de UPnP*

 *Direccionamiento.* Es el proceso por el cual un dispositivo adquiere automáticamente una dirección IP y le permite unirse a la red y prepararse para establecer comunicaciones con otros dispositivos y puntos de control.

 Según Borja (2011) "Los protocolos de direccionamiento implementados en los dispositivos UPnP permiten que estos puedan unirse a una red IP dinámicamente y adquirir una dirección sin necesidad de configuración por parte del usuario" (p. 40).

 Los dispositivos deben tener un cliente de Protocolo con Configuración Dinámica de Host (DHCP) y buscar un servidor DHCP cuando se conecten por primera vez a la red, y si existe este servidor en la red, deben utilizar la dirección que les sea asignada. Si la red no dispone de un servidor DHCP, se debe usar el direccionamiento IP automático (Auto-IP) para obtener la dirección IP.

 Una vez asignada la dirección IP al dispositivo, se debe comprobar que no está siendo usada por ningún otro elemento dentro de la red mediante el uso del Protocolo de Resolución de Dirección (ARP). Cada dispositivo debe verificar periódicamente la existencia de un servidor DHCP en la red, para gestionar el procedimiento de direccionamiento.

 Puede resultar necesaria la resolución de nombres a direcciones IP debido a que los dispositivos pueden implementar capas de protocolo superiores a UPnP. Para poder disponer de esta funcionalidad los dispositivos deben incorporar un cliente de Sistema de Nombres de Dominio (DNS) y soportar el registro dinámico de DNS.

*Descubrimiento.* Es la fase donde los dispositivos anuncian su presencia, sus servicios y de que forma los puntos de control lo descubren. Cuando un nuevo punto de control es añadido a la red, envía mensajes de descubrimiento a la red, de manera que todos los servicios y dispositivos que coincidan con los criterios de búsqueda enviados deben responder al mensaje.

 El proceso de descubrimiento permite a los puntos de control encontrar los dispositivos y servicios de interés y obtener información acerca de ellos. Los dispositivos utilizan SSDP para anunciar sus servicios a los puntos de control, y los puntos de control lo utilizan para buscar dispositivos o alguno de sus servicios, también permite la búsqueda y la eliminación de servicios de la red.

| Definido por el fabricante UPnP                   |             |                                  |  |  |
|---------------------------------------------------|-------------|----------------------------------|--|--|
| Definido por el Comité de trabajo del UPnP Forum  |             |                                  |  |  |
| Definido por la arquitectura de dispositivos UPnP |             |                                  |  |  |
| <b>SSDP</b>                                       | <b>GENA</b> | <b>SSDP</b>                      |  |  |
| <b>HTTPMU</b><br>(Descubrimiento)                 |             | <b>HTTPU</b><br>(Descubrimiento) |  |  |
| <b>UDP</b>                                        |             |                                  |  |  |
| IP                                                |             |                                  |  |  |

**Cuadro 2. Protocolos fase de descubrimiento.**

*Nota*. Tomado de "Control e integración del robot de servicios Rovio bajo el estándar UPnP" por R. Borja, (2011), 42.

 En la Figura 7 se representa el proceso en el que un nuevo dispositivo anuncia su presencia, proporciona sus descripciones y ejecuta las acciones invocadas por un punto de control.

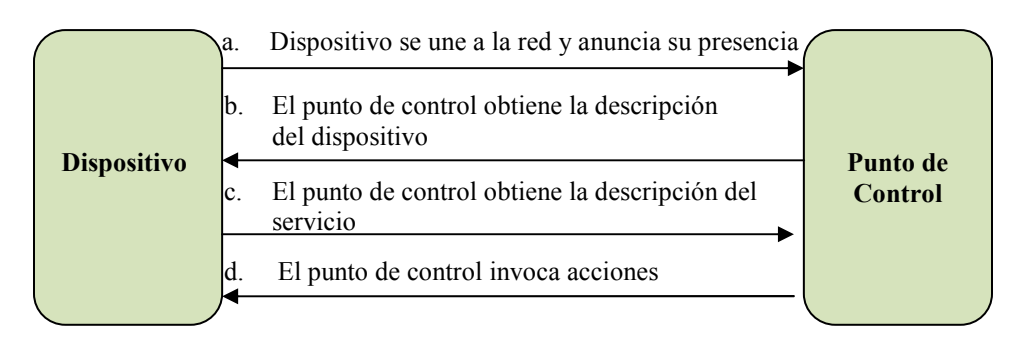

*Figura 7.* Descubrimiento *Fuente:* http://bibing.us.es/proyectos/abreproy

 Los dispositivos deben refrescar sus mensajes de anuncio cada cierto tiempo, ya que tienen un tiempo de vida limitado. Por este motivo no están obligados a cancelar los mensajes que mandaron previamente anunciando sus capacidades al desconectarse de la red. (Borja, 2011, p. 44)

*Descripción.* Permite a un dispositivo listar las funcionalidades que proporciona. Las descripciones de los dispositivos y sus servicios se encuentran almacenados en documentos XML.

Borja (2011) afirma que un documento de descripción del dispositivo contiene información tal como: el fabricante, la marca, el modelo y número de serie, un listado con los servicios prestados por el dispositivo, además de una lista con sus dispositivos integrados. Mientras que un documento de descripción del servicio contiene información detallada acerca del servicio de un dispositivo, las acciones que el servicio proporciona, los parámetros y el valor devuelto por el servicio (p. 46).

Los protocolos involucrados en la fase de descripción se muestran en el Cuadro 3.

| Cuadro 3. Protocolos fase de descripción          |
|---------------------------------------------------|
| Definido por el fabricante UPnP                   |
| Definido por el Comité de trabajo del UPnP Forum  |
| Definido por la arquitectura de dispositivos UPnP |
| <b>HTTP</b>                                       |
| <b>TCP</b>                                        |
| ΙP                                                |

*Nota*. Tomado de "Control e integración del robot de servicios Rovio bajo el estándar UPnP" por R. Borja, (2011), 47.

 Las respuestas que recibe un punto de control a los mensajes de búsqueda contienen un Localizador Uniforme de Recurso (URL) que proporciona descripciones de las capacidades del dispositivo. Los puntos de control utilizan estos documentos de descripción para obtener más información de los dispositivos, y así conocer sus características e interactuar con ellos.

 Cuando el punto de control desea recuperar la descripción de un dispositivo, manda una petición HTTP con el método *get* a la URL contenida en el mensaje de descubrimiento que previamente ha recibido del dispositivo. Cuando se recibe la petición el punto de control responde con un mensaje HTTP que contiene la descripción del dispositivo en el cuerpo del mensaje (ver Figura 8).

 El punto de control también puede mandar otra petición HTTP con las URLs de descripción de servicios para obtener las descripciones de servicio.

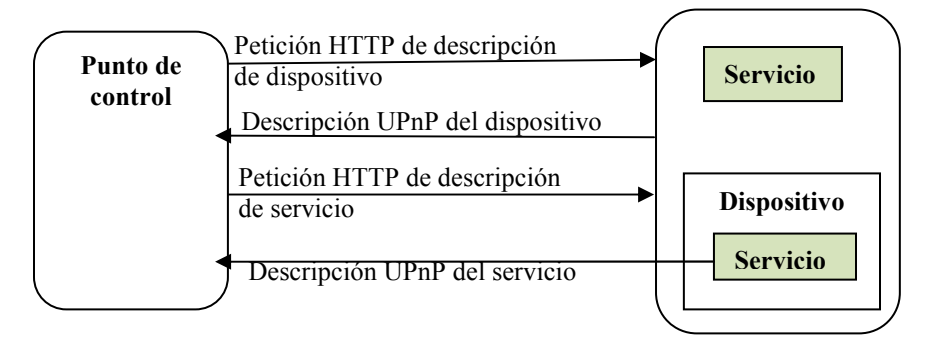

*Figura 8.* Descripción *Fuente:* http://bibing.us.es/proyectos/abreproy

 El contenido de una descripción de servicio incluye una lista de acciones y parámetros para las mismas, una lista de variables que indican el estado del servicio y se fija el rango, el tipo de dato y, si tienen, capacidad de notificar eventos.

 *Control.* Es la fase de UPnP en la que los puntos de control invocan acciones a los servicios de los dispositivos. Cuando el punto de control cuenta con toda la información acerca de un dispositivo y uno de sus servicios mediante sus descripciones, será capaz de controlar dicho servicio invocando acciones. La pila de protocolos de la fase de control en el funcionamiento de UPnP se muestra en el Cuadro 4.

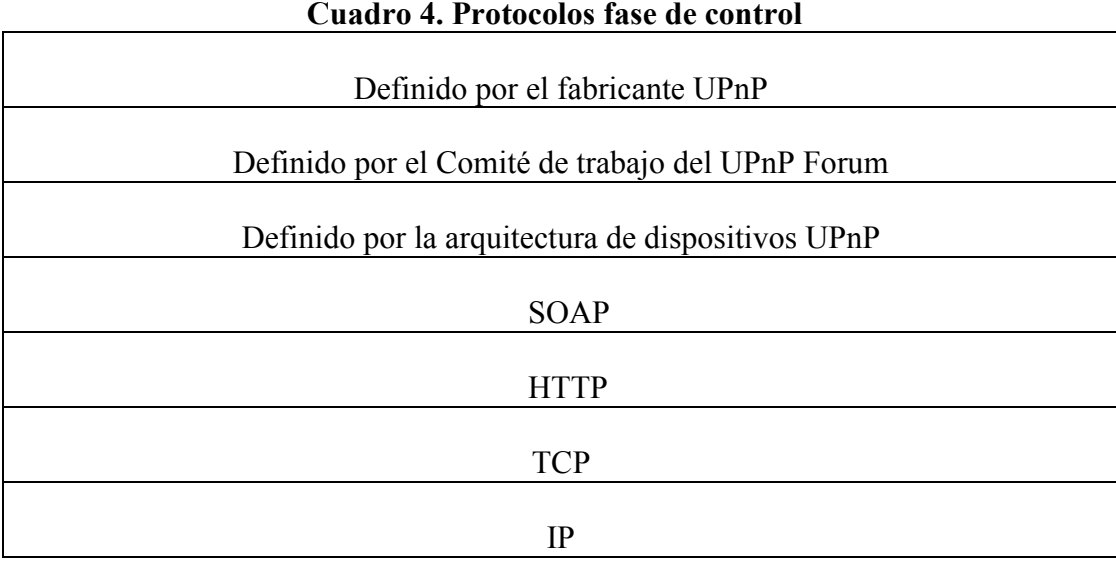

*Nota.* Tomado de "Control e integración del robot de servicios Rovio bajo el estándar UPnP" por R. Borja, (2011), 50.

 Para invocar una acción, el punto de control envía un mensaje a la URL de control que conoce de la fase de descripción. El dispositivo responderá con el resultado o los errores de ejecutar la acción del servicio (ver Figura 9). Además esta acción puede alterar el estado del servicio y producir un cambio en alguna de sus variables.

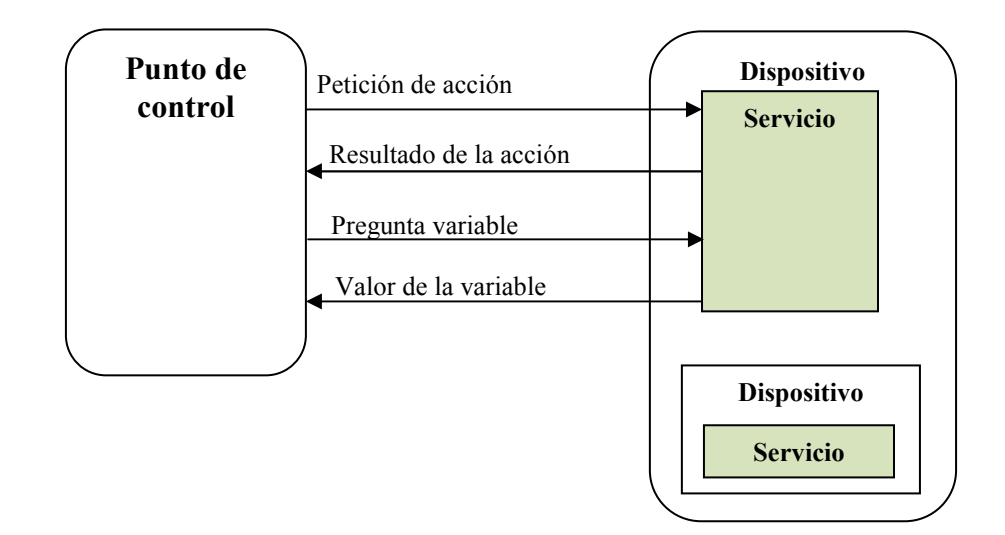

*Figura 9.* Fase de control *Fuente:* http://bibing.us.es/proyectos/abreproy

 *Eventos.* Mediante la notificación de eventos, UPnP ofrece la posibilidad de avisar a un punto de control cuando cambia el estado de un dispositivo. La pila de protocolos que se usa en la fase de eventos se muestra en el Cuadro 5.

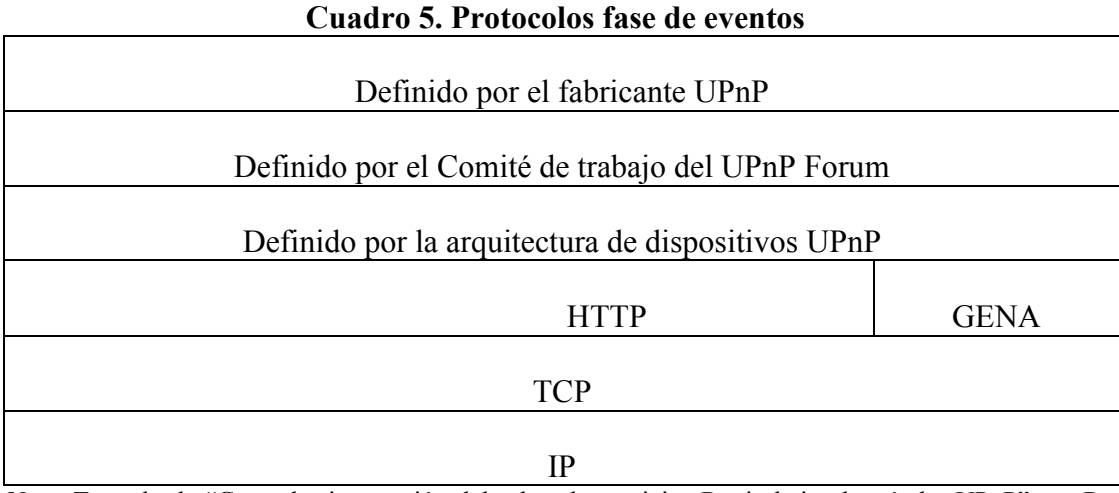

*Nota.* Tomado de "Control e integración del robot de servicios Rovio bajo el estándar UPnP" por R. Borja, (2011), 54.

 Según Chico (2008) una descripción UPnP para un servicio incluye una lista de acciones a los cuales responde el servicio y una lista de variables que modelan el estado del servicio durante el tiempo de ejecución. Cuando estas variables cambian, notifica a los puntos de control registrados sobre los cambios internos del estado (cap 9, p. 14).

 UPnP emplea un sistema de notificación de eventos usando un modelo publicador/suscriptor en el que los puntos de control pueden suscribirse a eventos enviados por un servicio, y los servicios publican notificaciones de eventos a los suscriptores. (Borja, 2011, p. 54). (Ver Figura 10).

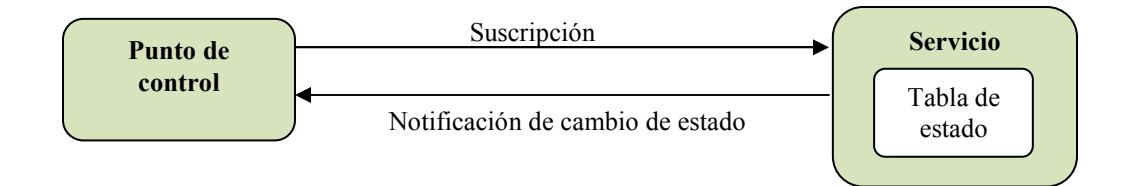

*Figura 10.* Suscripción y notificación de eventos *Fuente:* http://bibing.us.es/proyectos/abreproy

 Un evento es un mensaje enviado desde un servicio a los puntos de control suscritos. Los eventos mantienen informados a los puntos de control interesados de los cambios de estado asociados al servicio (ob. cit.).

 Los mensajes de eventos contienen los nombres de una o más variables de estado y su valor actual. Estos mensajes también se expresan en XML y se formatean utilizando el protocolo GENA.

 *Presentación*. En una red UPnP, un punto de control puede controlar un dispositivo o comprobar su estado a través de la presentación de una página de Lenguaje de Marcado Hipertextual (HTML). Una página de presentación puede ser cargada por el punto de control en un explorador y permite a los usuarios ver, manipular y supervisar directamente al dispositivo. La pila de protocolos involucrada en esta fase aparece en el Cuadro 6.

#### **Cuadro 6. Protocolos fase de presentación**

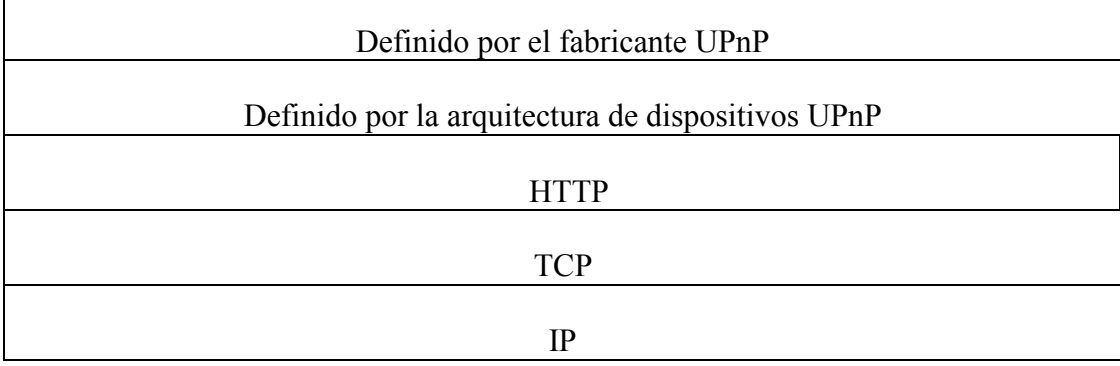

*Nota.* Tomado de "Control e integración del robot de servicios Rovio bajo el estándar UPnP" por R. Borja, (2011), 58.

 Si un dispositivo no tiene página de presentación, puede ser controlado a través del control estándar de mensajes. Si el dispositivo permite página de presentación, su documento de descripción contiene una dirección Web URL para la página de presentación.

 Un componente adicional de la red UPnP es la capa de aplicación. Las capacidades de un dispositivo son definidas por el propio dispositivo y los modelos de servicios que proporcionan el marco para la red de componentes, descripción, control y eventos. (Borja, 2011, p. 59)

#### *Ventajas del uso de UPnP*

*Independencia de medios y dispositivos.* Puede funcionar sobre cualquier medio que soporte el protocolo IP.

 *Independencia de la plataforma y del lenguaje de programación.* Se puede usar sobre cualquier sistema operativo y utilizando cualquier lenguaje de programación para desarrollar productos UPnP.

 *Interfaz de usuario de control del dispositivo.* UPnP permite presentar una interfaz de usuario en un explorador web a través de la cual un usuario final podría, dependiendo de las capacidades del dispositivo, controlar a éste en remoto.

 *Control por programa de la aplicación*. Un programa puede controlar directamente un dispositivo UPnP, sin necesidad de que éste posea un interfaz de usuario.

 *Protocolos base comunes.* Esta tecnología se fundamenta en protocolos y procedimientos comunes, asegurando la interoperabilidad entre los múltiples dispositivos existentes en el mercado.

 *Extensibilidad.* Los fabricantes pueden introducir servicios de valor añadido a sus productos UPnP, sobre una arquitectura básica común.

 *De amplio alcance.* UPnP permite la comunicación de datos entre los dispositivos bajo el mando de cualquier dispositivo de control en la red.

# *Limitaciones del uso de UPnP*

 *Seguridad.* UPnP no dispone por defecto de un mecanismo de autenticación. Sin embargo, sí dispone de descripciones de servicios (DCPs), que incorporan políticas de seguridad a la arquitectura UPnP.

 *QoS.* UPnP por defecto no incorpora políticas que aseguren un buen servicio acorde al tipo de datos, cantidad y tiempo necesario para ser transmitidos, especialmente indicadas en transmisiones de voz y video.

### **Bases Legales**

### *Ley Orgánica de Ciencia, Tecnología e Innovación*

 *Artículo 2.* Interés público. Las actividades científicas, tecnológicas, de innovación y sus aplicaciones son de interés público y de interés general.

 *Artículo 3.* Sujetos de esta Ley. Forman parte del Sistema Nacional de Ciencia, Tecnología e Innovación, las instituciones públicas o privadas que generen y desarrollen conocimientos científicos y tecnológicos, como procesos de innovación, y las personas que se dediquen a la planificación, administración, ejecución y aplicación de actividades que posibiliten la vinculación efectiva entre la ciencia, la tecnología y la sociedad. A tal efecto, los sujetos que forman parte del Sistema son:

- (a).El Ministerio de Ciencia y Tecnología, sus organismos adscritos y las entidades tuteladas por éstos, o aquellas en las que tengan participación.
- (b).Las instituciones de educación superior y de formación técnica, académicas nacionales, colegios profesionales, sociedades científicas, laboratorios y centros de investigación y desarrollo, tanto público como privado.
- (c).Los organismos del sector privado, empresas, proveedores de servicios, insumos y bienes de capital, redes de información y asistencia que sean incorporados al Sistema.

 *Artículo 5.* Actividades de ciencia, tecnología, innovación y sus aplicaciones. Las actividades de ciencia, tecnología, innovación y sus aplicaciones, así como, la utilización de los resultados, deben estar encaminadas a contribuir con el bienestar de la humanidad, la reducción de la pobreza, el respeto a la dignidad, a los derechos humanos y la preservación del ambiente.

 *Artículo 7.* Principios bioéticos. El Ejecutivo Nacional, mediante los organismos competentes, velará por el adecuado cumplimiento de los principios bioéticos y ambientales en el desarrollo de la investigación científica y tecnológica, de conformidad con las disposiciones de carácter nacional y los acuerdos internacionales suscritos por la República.

 *Artículo 14.* Vigencia y contenido del Plan. El Plan Nacional de Ciencia, Tecnología e Innovación contendrá objetivos a ser alcanzados en el corto, mediano y largo plazo, incluyendo las áreas prioritarias de desarrollo. El Plan Nacional de Ciencia, Tecnología e Innovación se orientará fundamentalmente según las siguientes líneas de acción:

- (a).Investigación y desarrollo para mejorar la calidad de vida.
- (b).Generación de conocimientos y fomento del talento humano.
- (c). Fomento de la calidad e innovación productiva.

 *Artículo 59.* Movilidad de los investigadores hacia el entorno social y económico. Los investigadores de las instituciones de educación superior, de formación técnica, de institutos o centros de investigación, a dedicación exclusiva, a tiempo completo, o de cualquier otra dedicación, podrán participar, en el marco del Plan Nacional de Ciencia, Tecnología e Innovación, en actividades tendientes a:

- (a).La formación de nuevas empresas o asociaciones, basadas en resultados de investigación y desarrollo.
- (b).En proyectos de investigación y desarrollo en el seno de empresas o asociaciones. La instrumentación de los mecanismos y procedimientos correspondientes se realizará conjuntamente con las respectivas instituciones, empresas o asociaciones involucradas.

#### *Ley Orgánica de Educación*

 *Artículo 27.* La educación superior tendrá los siguientes objetivos:

- (a).Continuar el proceso de formación integral del hombre, formar profesionales y especialistas y promover su actualización y mejoramiento conforme a las necesidades del desarrollo nacional y del progreso científico.
- (b).Fomentar la investigación de nuevos conocimientos e impulsar el progreso de la ciencia, la tecnología, las letras, las artes y demás manifestaciones creadoras del espíritu en beneficio del bienestar del ser humano, de la sociedad y del desarrollo independiente de la nación.
- (c). Difundir los conocimientos para elevar el nivel cultural y ponerlos al servicio de la sociedad y del desarrollo integral del hombre.

*Artículo 4.* El desarrollo integral, a los fines de esta Ley, consiste en la ejecución de planes, programas, proyectos y procesos continuos de actividades y labores que acordes con la política general del Estado y en concordancia con el ordenamiento jurídico vigente, se realicen con la finalidad de satisfacer las necesidades individuales y colectivas de la población, en los ámbitos económico, social, político, cultural, geográfico, ambiental y militar.

*Artículo 14.* El conocimiento, la ciencia y la tecnología son recursos estratégicos para lograr el desarrollo sustentable, productivo y sostenible de nuestras generaciones. El Estado tiene la obligación de vigilar que las actividades tecnológicas y científicas que se realicen en el país no representen riesgo para la seguridad de la Nación.

 Al establecer la red multimedia para la interconexión de dispositivos en un hogar digital basada en la tecnología UPnP, se logra el desarrollo de un sistema automatizado para los hogares, que necesitan un aporte tecnológico para *facilitar la gestión y el mantenimiento del hogar, incrementar el confort, y otros servicios dentro* 

*de los mismos y su entorno.* También se puede afirmar que la Ley Orgánica de Educación y la Ley Orgánica de Ciencia, Tecnología e Innovación vinculadas a la presente investigación, cumple con todos los artículos reseñados, debido a que mejora la calidad de vida, fomenta el talento humano y da continuidad al proceso de formación profesional en la rama de las telecomunicaciones.

# **CAPÍTULO III**

# **MARCO METODOLÓGICO**

 Una vez definido el problema y los objetivos han sido fijados se debe establecer el tipo y el diseño de investigación en el que se apoya el presente estudio así como también las técnicas o los métodos utilizados de manera estructurada en el proceso de investigación.

#### **Tipo y diseño de investigación**

 Esta investigación corresponde a un estudio, con base a un Proyecto Factible. El cual "consiste en la investigación, elaboración y desarrollo de una propuesta de un modelo operativo viable para solucionar problemas, requerimientos o necesidades de organizaciones o grupos sociales; puede referirse a la formulación de políticas, programas, tecnologías, métodos o procesos" (Barrios, 2006, p. 21).

 Debido a la naturaleza de esta investigación, se puede afirmar que es una investigación de tipo mixta la cual estará apoyada en un diseño de campo no experimental y documental, lo que permitirá presentar una propuesta viable para solucionar el problema planteado.

 Según Barrios (2006) una invstigación documental se define como el estudio de problemas con el propósito de ampliar y profundizar el conocimiento de su naturaleza, con apoyo, principalmente, en trabajos previos, información y datos divulgados por medios impresos, audiovisuales o electrónicos. La originalidad del estudio se refleja en el enfoque, criterios, conceptualizaciones, reflexiones, conclusiones, recomendaciones y, en general, en el pensamiento del autor (p. 20).

El presente Trabajo de Grado tendrá las siguientes fases y etapas:

### *Fase de investigación*

*Etapa I:* Reconocimiento del problema y documentación bibliográfica sobre el funcionamiento de la tecnología UPnP.

 *Etapa II:* Análisis y selección de las metodologías a utilizar para el desarrollo de la red multimedia.

 *Etapa III:* Análisis y estudio de los métodos para establecer la comunicación y el intercambio de información entre el punto de control y los dispositivos en la red multimedia.

### *Fase de desarrollo*

 En esta fase se realizará el diagrama de la red multimedia siguiendo la metodología seleccionada. Así como la propuesta para establecer la comunicación entre la red y el punto de control.

#### *Fase de resultados y conclusiones*

 En esta fase se analizaran los posibles resultados y se enumerarán algunas recomendaciones para la red multimedia estudiada.

#### **Población y Muestra**

Según Fidias (2006) "La población es un conjunto finito o infinito de elementos con características comunes para los cuales serán extensivas las conclusiones de la investigación. Ésta queda delimitado por el problema y por los objetivos del estudio" (p. 81). En este caso la población estará constituida por hogares clasificados como casas, quintas y/o apartamentos ubicados en la ciudad de Caracas que cumplan con la infraestructura necesaria para el desarrollo de la red multimedia.

 Según Fidias (2006) "La muestra es un subconjunto representativo y finito que se extrae de la población accesible" (p. 83). Como muestra de la población total de hogares, se seleccionaron una serie de viviendas para realizar la observación de sus áreas, infrastructura y espacios para la instalación de la red multimedia. Específicamente se seleccionaron 4 viviendas en la urbanización Los Palos Grandes con las siguientes características:

- (a) Casas nuevas preferiblemente
- (b) Tamaño entre 100 y 150 metros cuadrados.
- (c) Deben disponer de las siguientes áreas: cocina, cuartos, jardín, sala, comedor, baño.
- (d) Contar al menos con servicios de iluminación y energía elétrica.

### **Técnicas e instrumentos de recolección de datos**

 Según Fidias (2006) se entenderá por técnica "el procedimiento o forma particular de obtener datos o información" (p. 67). Debido a la naturaleza del presente estudio, el cual forma parte del denominado Proyecto Factible, se manejarán diferentes tipos de recolección de datos que permitirán obtener la información necesaria para llegar a la solución del problema planteado; dentro de los cuales se encuentran:

- (a) La consulta de fuentes documentales, la cual permitirá obtener un resumen y un análisis de las fuentes consultadas.
- (b) La observación directa en los sitios donde se presenta la situación.
- (c) La entrevista a las personas que habitan los hogares.

### **Cronograma de actividades**

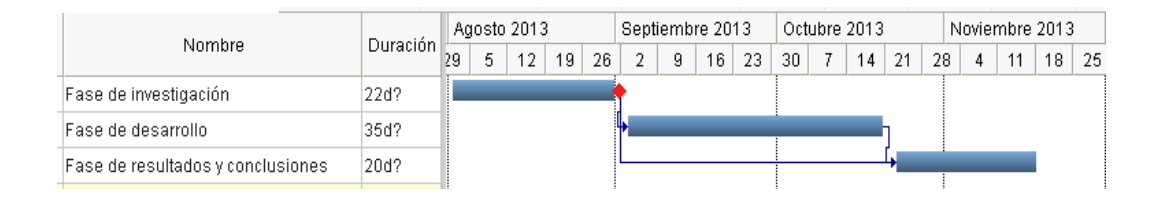

# **CAPÍTULO IV**

# **DESARROLLO**

# **Diseño de la red UPnP**

 Para establecer la red multimedia UPnP en un hogar digital, éste debe contar con las características indicadas en el Capítulo III del presente trabajo de grado. En la Figura 11, se observa el plano de la vivienda escogida para la implementación de la red, la cual tiene tres (3) dormitorios, un (1) estudio, una cocina, dos (2) baños, un (1) jardín, una (1) sala y un (1) garaje.

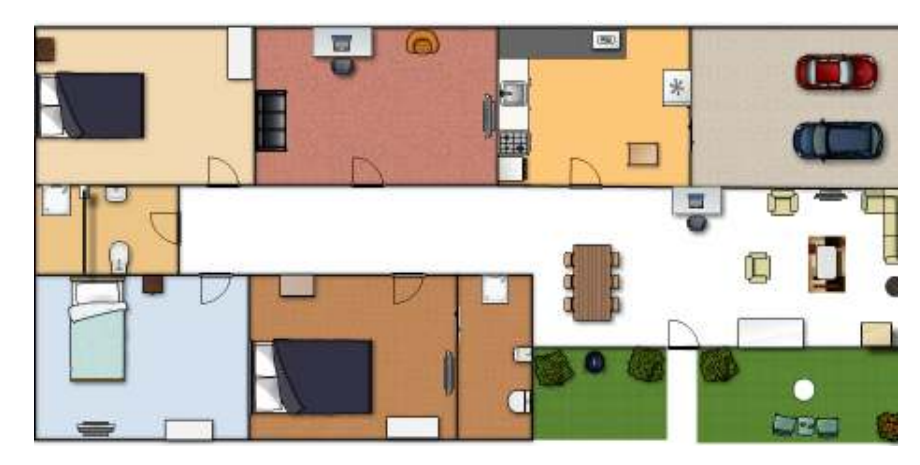

*Figura 11.* Plano del Hogar Digital *Fuente:* Propia

 De acuerdo a lo anteriormente expuesto, se estableció la red haciendo uso de un computador portátil y un router compatibles con UPnP ubicados en la sala del Hogar (ver Figura 12). El portátil fue el dispositivo seleccionado para funcionar como servidor multimedia digital o punto de control, el cual se encargaba de almacenar el contenido multimedia (fotos, música y videos). Y como reproductores multimedia digitales, se usaron 4 televisores distribuidos en las diferentes áreas del hogar (ver Figura 13) y un teléfono móvil, para acceder, abrir y reproducir el contenido almacenado en el computador portátil.

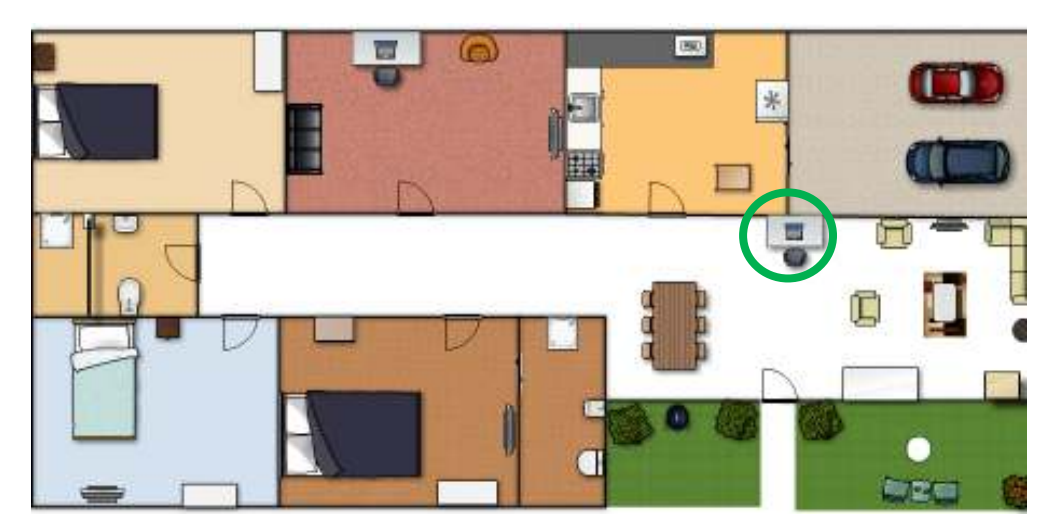

*Figura 12.* Ubicación del punto de control de la Red Multimedia *Fuente:* Propia

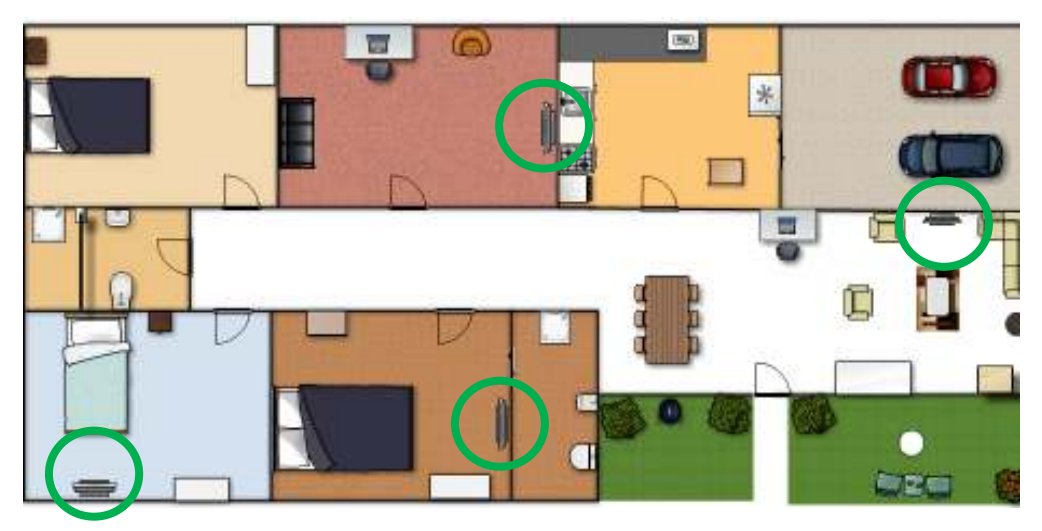

*Figura 13.* Ubicación de los Televisores de la Red Multimedia *Fuente:* Propia

 La conexión entre todos los dispositivos de la red multimedia para compartir contenidos, se estableció de forma inalámbrica y también de forma clásica a través de cables Ethernet.

 En la red propuesta los dispositivos servidores (el portátil y el teléfono móvil) tenían el contenido disponible para ofrecer, mientras que los dispositivos clientes (los televisores) permitían disfrutar ese contenido. Los formatos requeridos para la transmisión de datos fueron JPEG para imágenes, LPCM para audio y MPEG2 para vídeo, aunque opcionalmente se pudieron haber usado otros como PNG, AAC, MPEG-4 o WMV9.

# **Dispositivos y Equipos**

 Los dispositivos UPnP disponibles en la red, proporcionaron el contenido del fabricante y las funciones que compartían en la red, estos se conectaron y se comunicaron entre sí a través de la red multimedia.

 A continuación, se listan los dispositivos que se utilizaron para la configuración de la red UPnP.

| Cantidad                    | <b>Equipo</b>                                                                     |
|-----------------------------|-----------------------------------------------------------------------------------|
| 4                           | Televisor Sony Bravia XBR10                                                       |
| $\mathbf{1}$                | Portátil Sony VAIO SVE11125CL                                                     |
| 1                           | Router Highpower N600 Gigabit Dual Band<br>Wireless                               |
| $\mathcal{D}_{\mathcal{L}}$ | Cables Ethernet de categoría 5 (CAT 5)                                            |
| 3                           | Puentes inalámbricos Small wireless ptv screen<br>emperorship miracast dlna 1080p |
| 1                           | Teléfono móvil Sony Ericsson C905                                                 |

**Cuadro 7. Equipos de la Red** 

### **Funciones de la Red Multimedia**

 Cuando se puso en funcionamiento la Red Multimedia, los dispositivos se encargaron de ejecutar ciertas tareas, las cuales se agruparon en 5 funciones básicas, que serán explicadas a continuación.

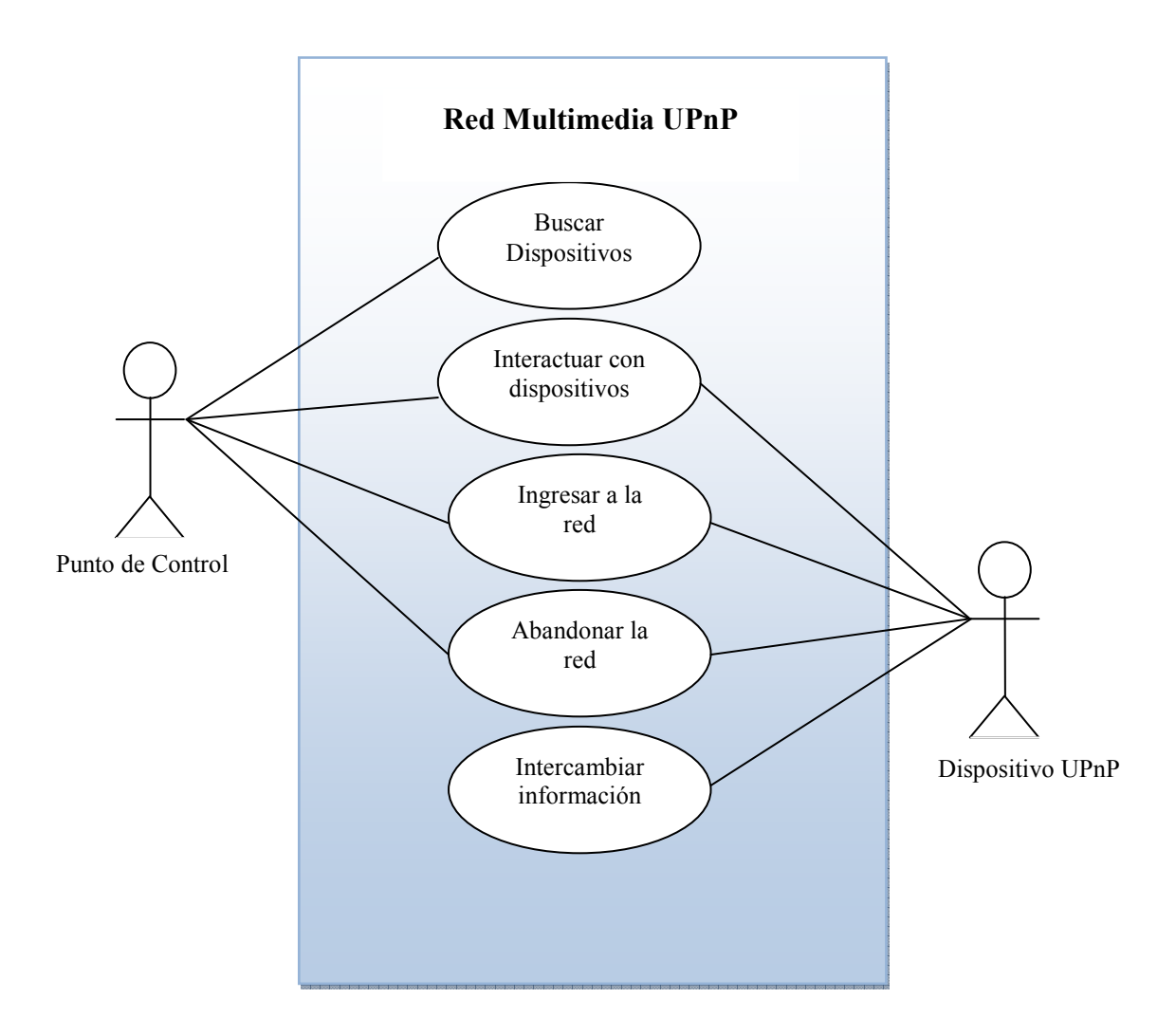

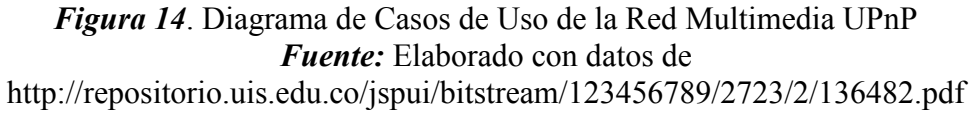

### *Interactuar con Dispositivos*

 Por medio de ésta función, se controló a través del punto de control los servicios disponibles de los dispositivos UPnP conectados en la red, para acceder a la información de los mismos.

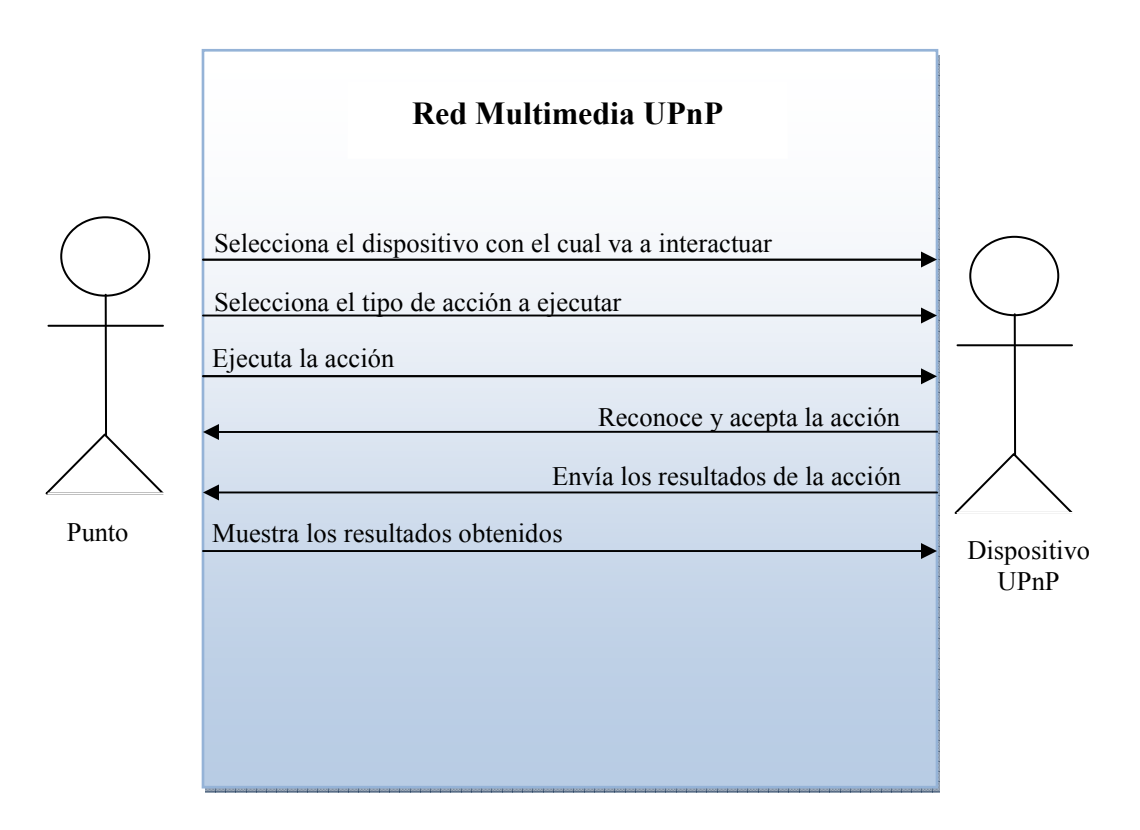

*Figura 15*. Interactuar con Dispositivos *Fuente:* Elaborado con datos de http://repositorio.uis.edu.co/jspui/bitstream/123456789/2723/2/136482.pdf

# *Buscar Dispositivos*

 Se encargaba de iniciar la búsqueda de dispositivos UPnP disponibles dentro de la Red implementada.

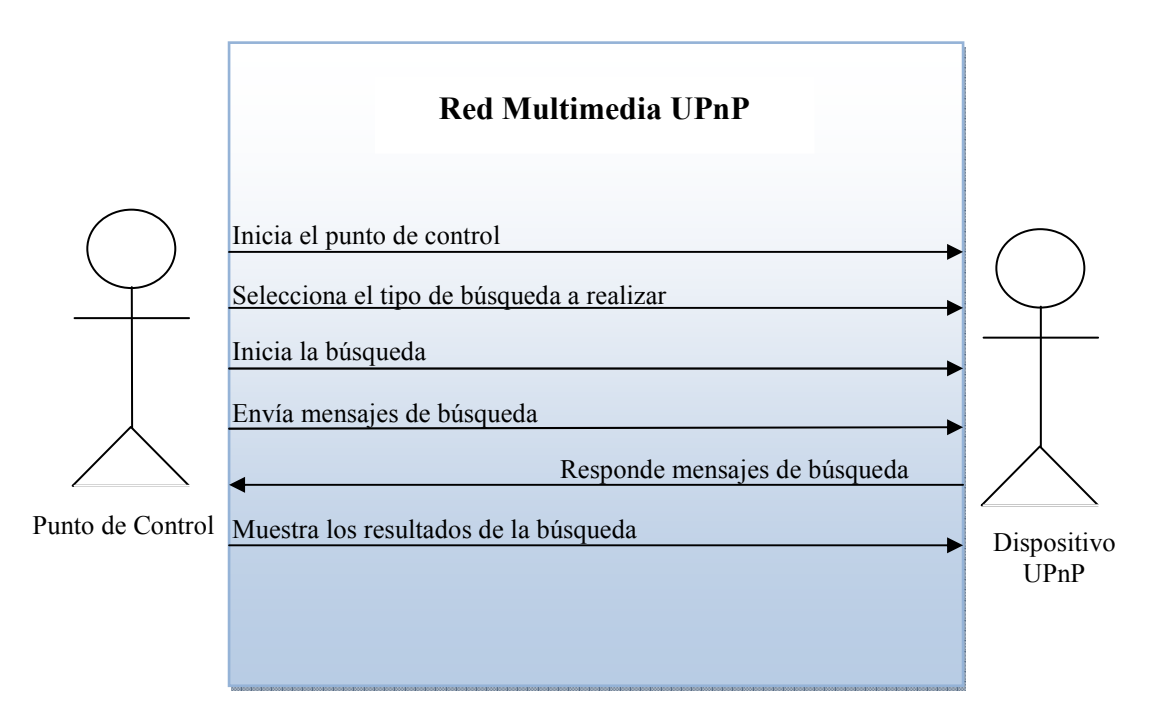

*Figura 16*. Buscar Dispositivos *Fuente:* Elaborado con datos de http://repositorio.uis.edu.co/jspui/bitstream/123456789/2723/2/136482.pdf

# *Ingresar a la red*

Se encargaba del intercambio de mensajes de búsqueda y de aceptación.

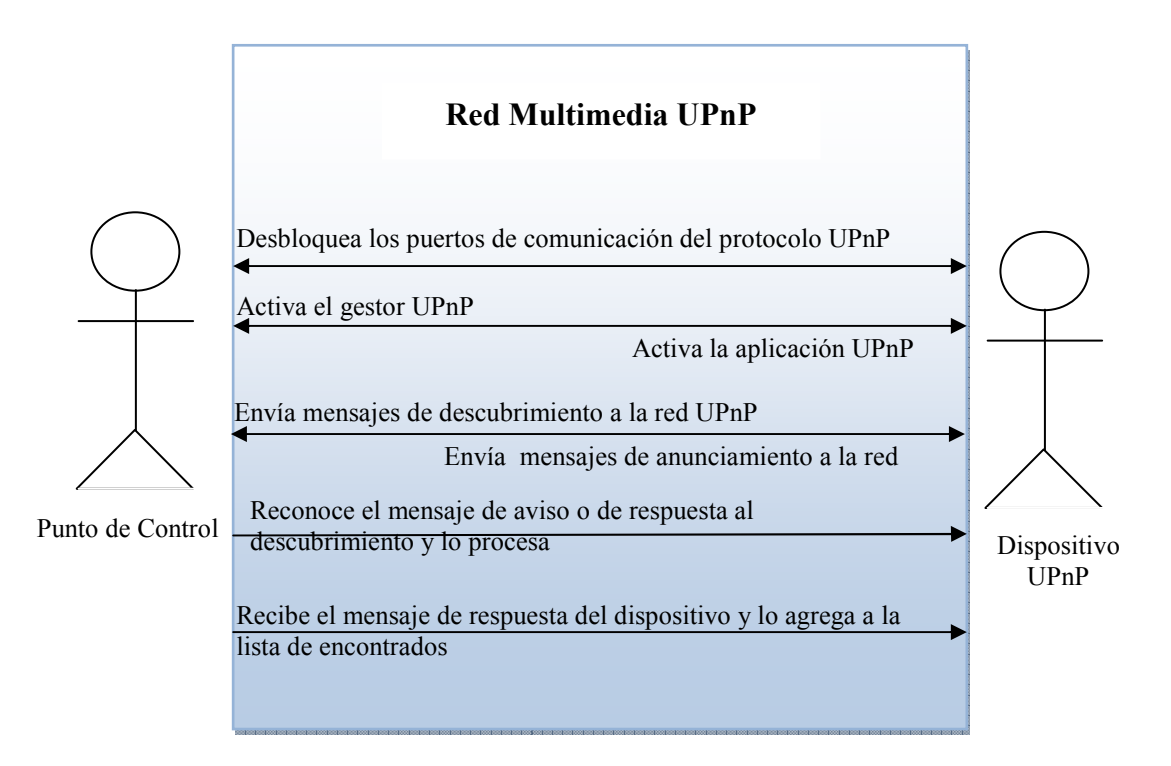

*Figura 17*. Ingresar a la Red *Fuente:* Elaborado con datos de http://repositorio.uis.edu.co/jspui/bitstream/123456789/2723/2/136482.pdf

# *Abandonar la red*

Se encargaba del intercambio de mensajes de notificación de eventos.

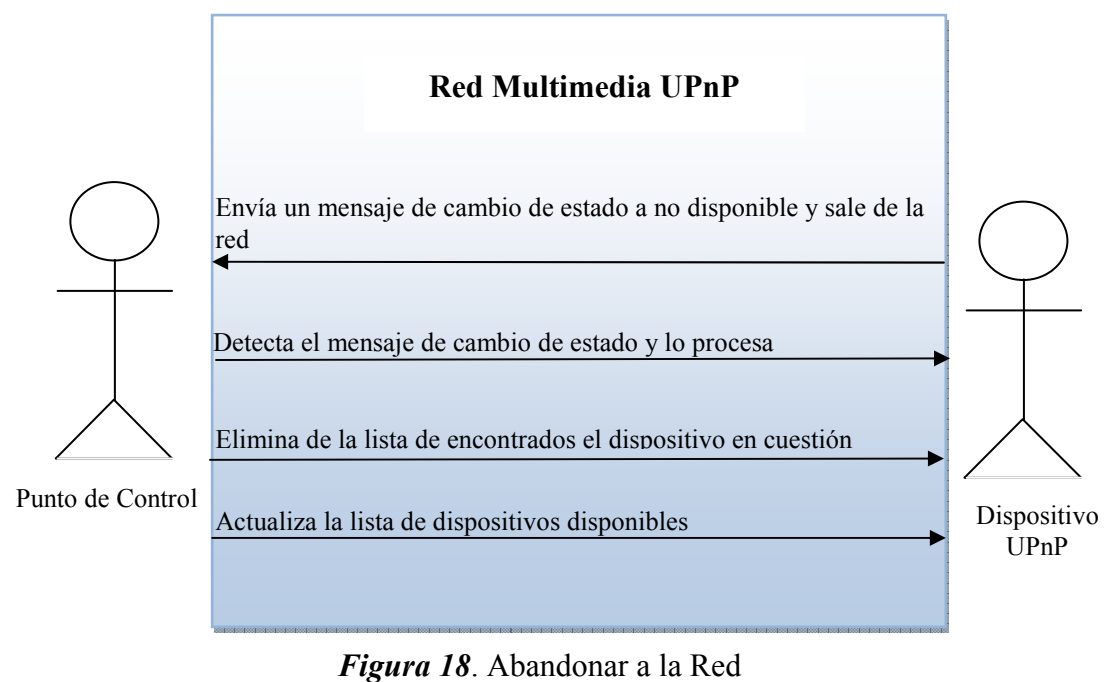

*Fuente:* Elaborado con datos de http://repositorio.uis.edu.co/jspui/bitstream/123456789/2723/2/136482.pdf

# *Intercambiar información*

 Los dispositivos generaban la información necesaria cuando ocurría un cambio en alguna de sus variables de estado.

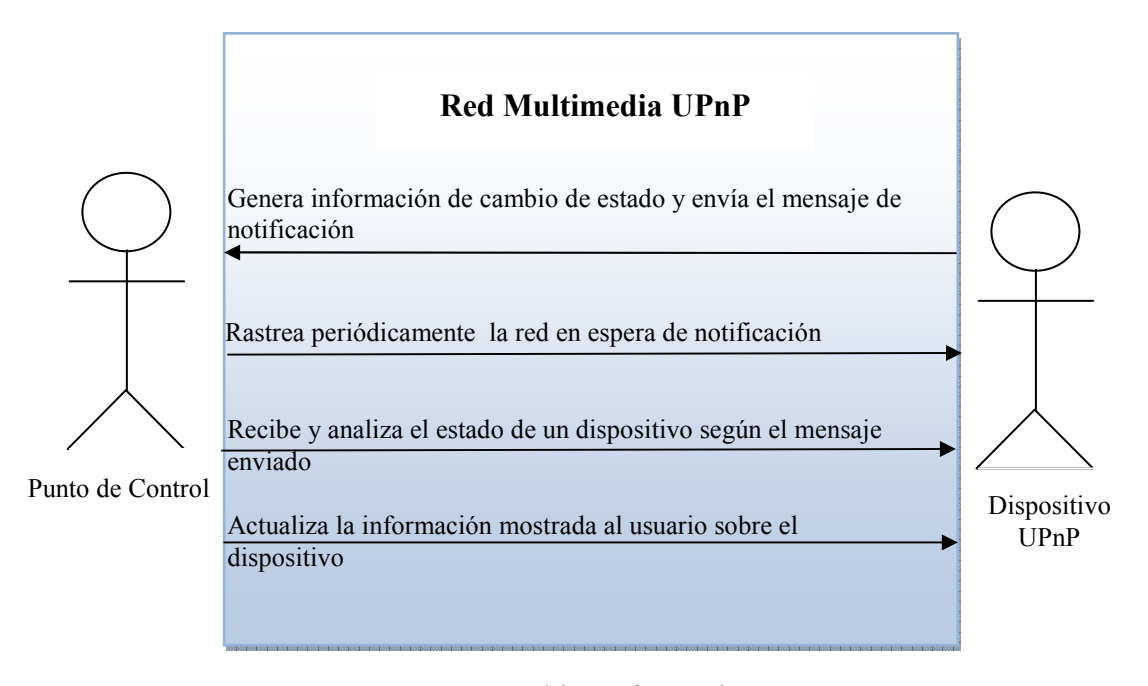

*Figura 19*. Intercambiar Información *Fuente:* Elaborado con datos de http://repositorio.uis.edu.co/jspui/bitstream/123456789/2723/2/136482.pdf

#### **Configuración de la Red UPnP**

### *Conectar los televisores al router*

 La conexión de los televisores al router se llevó a cabo utilizando puentes inalámbricos para los televisores ubicados en las habitaciones del hogar, y para el televisor ubicado en la sala se utilizó cable Ethernet.

 Para conectar el televisor ubicado en la sala del hogar al router, un extremo se conectó al puerto Ethernet del televisor y el otro en un puerto disponible del router.

 Para conectar el resto de los televisores, los cuales se encontraban lejos del router, se utilizaron tres (3) puentes inalámbricos que se conectaron a los puertos Ethernet de cada uno de los televisores, e inmediatamente se pudieron conectar de forma inalámbrica al router.

#### **Instalar software** *Windows Media Player 11*

 Se conectó el portátil al router usando cable Ethernet para posteriormente instalar el software Windows Media Player 11 en el portátil. Una vez instalado el software se pudieron seleccionar los archivos que se deseaban compartir con los televisores (fotos, música, vídeos, etc.). La forma de compartir el contenido multimedia se llevó a cabo indicando las listas de reproducción, bibliotecas o archivos que se deseaban compartir y/o agregándolos a carpetas específicas.

#### *Configuración del* **software** *Windows Media Player*

 Finalmente se habilitó el intercambio de archivos multimedia en Windows Media Player para permitir que los televisores accedieran al portátil, siguiendo los siguientes pasos:

- (a). Se abrió el reproductor Windows Media Player y se seleccionó el menú: *"Herramientas"* > *"Opciones"*, pestaña "*Biblioteca"*.
- (b). En la pestaña *"Biblioteca"*, se hizo clic en *"Configurar recursos compartidos"* para abrir la ventana *"Uso compartido de multimedia"*.
- (c). Se marcó la casilla *"Buscar multimedia que otros están compartiendo"* y *"Compartir mi multimedia con"*. Posteriormente apareció una lista de dispositivos de red, donde se visualizaban los televisores del hogar conectados anteriormente.
- (d). Se seleccionó cada uno de los televisores y se hizo clic en *"Configuración"* para abrir una nueva ventana y personalizar los archivos que deseaban compartir en cada uno de ellos.
- (e). Se marcó la casilla *"Música", "Imágenes" y "Vídeo"* en la configuración de cada uno de los televisores.
- (f). Se hizo clic en *"Aceptar"* para guardar la configuración, e inmediatamente los archivos eran accesibles desde cada uno de los televisores, desde los cuales se podía disfrutar de la música, películas y fotos almacenadas en el portátil.

#### *Interconexión de dispositivos*

.

 Al conectar otros dispositivos con certificación UPnP (por ejemplo, un teléfono) al router de la red multimedia, éstos son accesibles a los televisores a través de la red para que puedan reproducir el contenido que tengan almacenado.

 Algunos dispositivos UPnP tienen Wi-Fi incorporado, o pueden conectarse al router utilizando los métodos explicados anteriormente para los televisores: cable Ethernet y puente inalámbrico

 Para verificar la interconexión de otros dispositivos en la red multimedia se utilizó un teléfono móvil Sony Ericsson C905 con certificación UPnP y Wi-Fi integrado, conectándolo a la red y habilitándole la configuración correspondiente para que el contenido multimedia pudiera ser accesible desde los dispositivos que pertenecían a la red, a través de los siguientes pasos:

- (a). Se ingresó al menú *"Settings" > "Connectivity" > "Wi-Fi"* y se seleccionó el nombre de la red.
- (b). Se ingresó al menú *"Options" > "Edit Settings"* y se active la opción *Network Sharing.*

 De esa manera el dispositivo móvil quedó configurado correctamente para compartir contenido multimedia en la red.

# **CAPITULO V**

# **ANÁLISIS E INTERPRETACIÓN DE RESULTADOS**

 La red propuesta se basa en una arquitectura sencilla, la cual utiliza un router para permitir la comunicación entre los equipos que conforman la red, como se puede observar en el siguiente esquema:

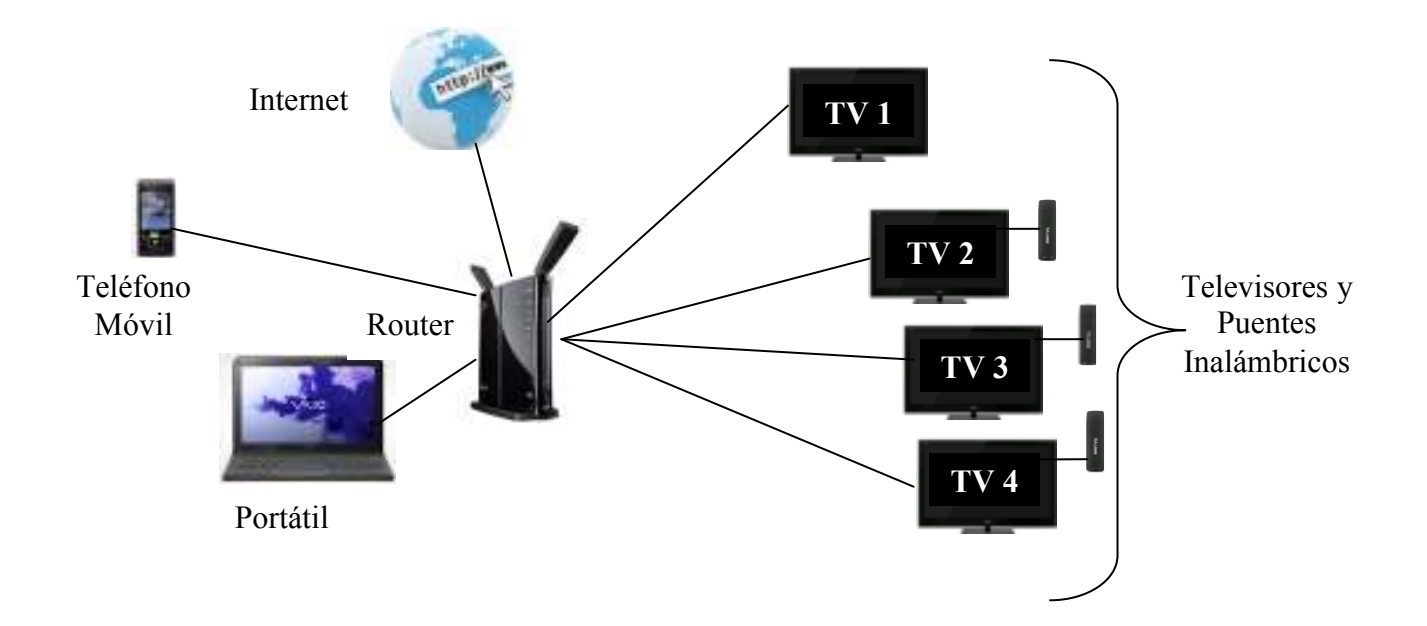

*Figura 20*. Esquema de la Red UPnP propuesta *Fuente:* Propia

Las funciones de los dispositivos que integran la red son las siguientes:

- (a) Router: es el dispositivo que da el acceso a internet y está conectado directamente a una línea telefónica con tecnología *Asymmetric digital subscriber line (ADSL).*
- (b) Portátil: funciona como servidor multimedia digital o punto de control y almacena el contenido multimedia (fotos, música y videos).
- (c) Televisores: son los encargados de reproducir el contenido multimedia almacenado en el portátil.
- (d) Teléfono móvil: permite a los televisores acceder y reproducir el contenido multimedia guardado y disponible para compartir.
- (e) Puentes inalámbricos: permiten la conexión automática e inalámbrica entre los televisores y el router.

### **Escenarios de pruebas**

### *Escenario 1*

 Se realizó una prueba implementando tanto el punto de control (computador portátil), como el dispositivo UPnP conectado a través de cable Ethernet (Ver Figura 21), para esta prueba los resultados de la búsqueda e intercambio de mensajes se efectuaron en tiempos cortos, y el acceso y reproducción de contenido multimedia se efectuó en un tiempo razonable.

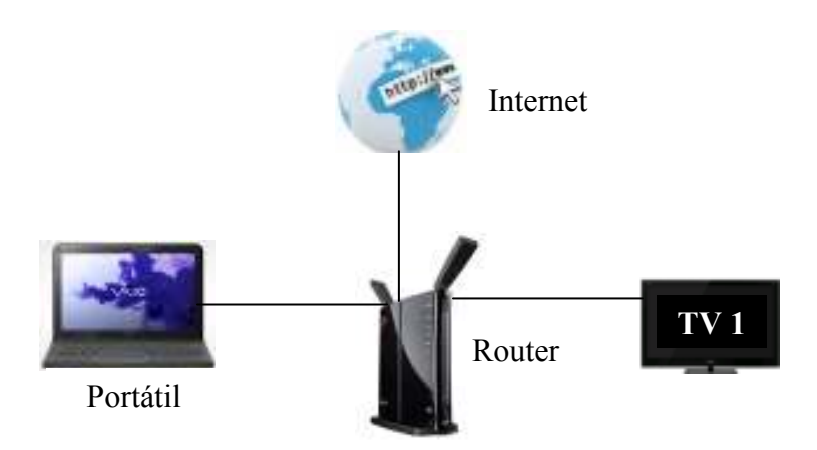

*Figura 21*. Escenario de prueba Conexión con Cable Ethernet *Fuente:* Propia

# *Escenario 2*

Para esta prueba se agregaron a la Red Multimedia los dispositivos UPnP conectados a través de puentes inalámbricos (Ver Figura 22), escenario en el cual se encontró el total de televisores presentes en la red y los tiempos de búsqueda e intercambio de mensajes no fueron tan cortos como los tiempos observados en escenario 1. La reproducción y el acceso al contenido multimedia es variable, debido a que depende de cuantos dispositivos se encuentren accediendo al contenido multimedia al mismo tiempo.

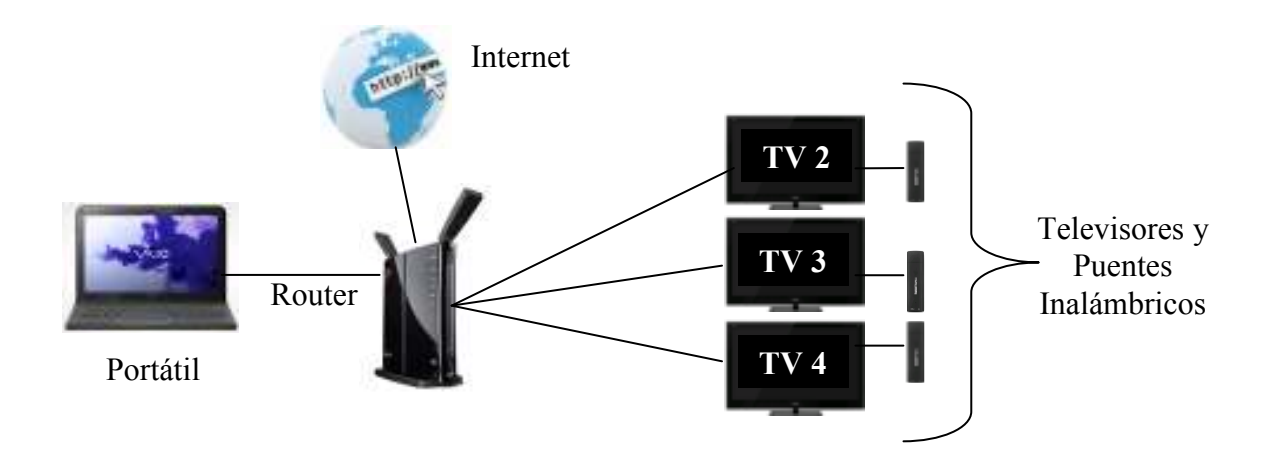

*Figura 22*. Escenario de prueba Conexión con Cable Ethernet y Puentes inalámbricos *Fuente:* Propia

 Cuando todos los dispositivos se encuentran conectados a la red, y el punto de control realiza una nueva búsqueda, en el caso de no encontrar otros dispositivos nuevos en la red, éste continúa enviando mensajes de búsquedas periódicamente, lo que permite detectar automáticamente la aparición de un nuevo dispositivo sin necesidad de reiniciar la búsqueda. Si no se encuentran dispositivos al momento de mostrar los resultados de la búsqueda, esta no se da por terminada sino que continua indefinidamente hasta que se termina de forma explícita.

 Los cambios de estados de los dispositivos cuando ingresan, abandonan e intercambian información entre ellos en la red, son enviados como mensajes de notificación, los cuales son procesados por el punto de control UPnP para actualizar la información sobre cada dispositivo. Cuando el punto de control es el que abandona la red UPnP, no se envían mensajes de notificación.
#### *Escenario 3*

 Se realizó otra prueba configurando y conectando un nuevo dispositivo móvil con WiFi integrado a la red (Ver Figura 23), lo cual ocasiona más demora a los televisores al momento de acceder y reproducir el contenido multimedia, pero éste dispositivo en calidad de controlador permite seleccionar un archivo guardado en el computador portátil y enviarlo a reproducir en cualquiera de los televisores.

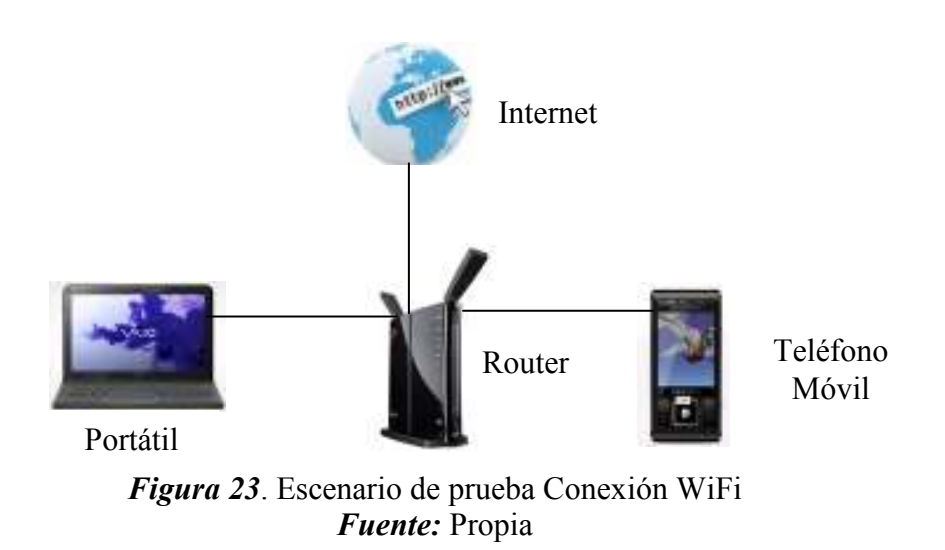

### **Resultados**

 Al ingresar al menú XrossMediaBar (XMB) de los televisores e iniciar el desplazamiento por las opciones del menú se observan los archivos de música, las fotos y los vídeos que se encuentran compartidos en el computador portátil, debajo de los iconos de fotos, música y vídeo respectivamente. Los dispositivos UPnP se pueden aprovechar al máximo solo cuando se encuentren conectados a la red. De otro modo, estarán aislado y solo se podrán consumir los contenidos almacenados localmente.

 Se observaron y reprodujeron archivos de música organizados por título, artista, fecha de lanzamiento y carátula, mientras que las fotos se muestran en miniatura para una selección rápida, y los vídeos aparecen enumerados por el nombre del archivo. Al hacer clic sobre cualquiera de los archivos, éstos se reproducen o abren automáticamente en los televisores conectados a la Red Multimedia.

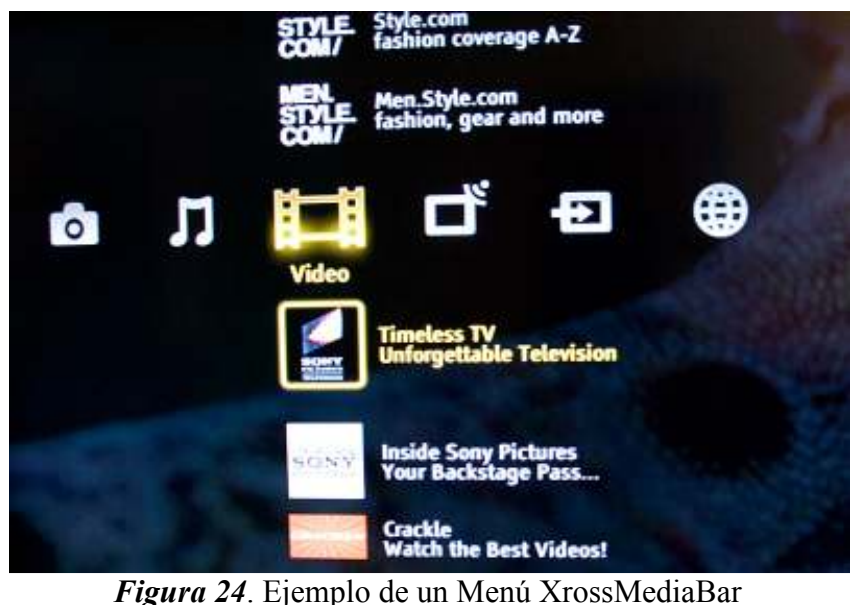

*Fuente:*  http://www.gizmodo.com.au/2008/11/review\_sonys\_complete\_bravia\_link\_home\_th eatre system-2/

 Cuando se añadió el teléfono móvil a la red, éste no fue detectado automáticamente por el punto de control, debido a que no se observaba en la lista de dispositivos disponibles en los televisores, en este caso fue necesaria la verificación y actualización de los dispositivos UPnP que se encontraban conectados al televisor, siguiendo los siguientes pasos:

- (a). Se ingresó a la opción *"Settings"* del menú XMB.
- (b). Se ingresó a la opción *"Network Settings" > "Server Display Settings".*
- (c). Se pulsó el botón *"Options"* en el control remoto y se seleccionó "Update list".
- (d). Al finalizar la actualización, el icono del dispositivo móvil aparece en el menú XMB y los archivos aparecen debajo de los respectivos iconos de menú para fotos, música y vídeos.

 De esa manera, la lista dispositivos quedó actualizada nuevamente al observar el teléfono móvil conectado en la red con su contenido multimedia disponible para compartir y reproducir desde cualquiera de los televisores.

### **CAPITULO VI**

#### **CONCLUSIONES Y RECOMENDACIONES**

### *Conclusiones*

 La tecnología UPnP resulta una arquitectura recomendable para la interconexión de dispositivos en un hogar digital, debido a que no es necesario realizar una configuración previa de los dispositivos para que éstos se puedan conectar a la red, lo cual permite una instalación rápida y de fácil uso en el hogar.

 Es una tecnología independiente de medios, dispositivos y plataformas, si bien en la red multimedia propuesta en éste trabajo especial de grado se consideró el uso de UPnP en redes Ethernet e inalámbricas, su funcionamiento puede extenderse sobre cualquier otro tipo de redes como las líneas telefónicas, una red eléctrica, etc.

 Por lo anteriormente expuesto, durante el desarrollo de éste trabajo de grado se realizaron las conexiones para lograr el intercambio e interacción de contenido multimedia en la red UPnP, obteniendo resultados que permiten establecer las siguientes afirmaciones:

• Se definió el tipo de conexión entre cada dispositivo al punto de control tomando en cuenta su ubicación física dentro del hogar y el funcionamiento

de la tecnología UPnP, obteniendo un rendimiento aceptable en los tiempos de conexión de los dispositivos.

- Se identificó y se comprobó la infraestructura de acceso e intercambio de información entre los dispositivos de la red, obteniendo como resultado un mejor rendimiento y velocidad en la conexión Ethernet que en la conexión inalámbrica.
- En cuanto a los dispositivos y el punto de control, se observaron estables y versátiles cuando se realizaban las tareas para el acceso y reproducción del contenido multimedia a través de la red UPnP del hogar digital, sin embargo la falta de un protocolo de seguridad en los dispositivos genera un posible riesgo de una intrusión en los mismos.
- La red propuesta permite la interconexión de dispositivos independientemente de los fabricantes, ofreciendo así la posibilidad de que sea ampliada aumentando el número de dispositivos en la red para obtener más soluciones en el hogar digital.

#### *Recomendaciones*

 Luego analizar los resultados obtenidos en las diferentes pruebas realizadas, se establecen las siguientes recomendaciones:

- La configuración de la red depende de la ubicación de los dispositivos, por ejemplo una red totalmente cableada pudiera proporcionar un mejor rendimiento que la red multimedia propuesta.
- Se debe tratar de evitar una configuración compleja de la red con varias subredes y hubs, debido a que esto podría afectar al rendimiento de la red UPnP.
- Para ampliar la red a todo el hogar y conectar más dispositivos, una red de línea eléctrica es una buena opción, debido a que es una instalación sencilla y segura mediante el circuito de alimentación eléctrica del hogar, que permitirá que los dispositivos se conecten a la red UPnP al ser enchufados en las tomas de corriente del hogar.
- No todos los dispositivos electrónicos cuentan con certificación UPnP. Cuando se quiera conectar un nuevo dispositivo a la red, se debe buscar el logotipo o stiker de UPnP en el mismo para comprobar si es compatible.
- La conexión a través de WiFi de los dispositivos depende de cada uno de ellos, algunos necesitan que se les habilite la tecnología WiFi o el intercambio a través de red para lograr conectarse al router y poder unirse a la red UPnP.
- En la red multimedia propuesta puede conectarse cualquier dispositivo con certificación UPnP de cualquier fabricante.
- Para la transmisión y reproducción de varios vídeos al mismo tiempo en los televisores de la red, se recomienda verificar que la velocidad sea de 200 Mbps para lograr un rendimiento óptimo.
- Los cables Ethernet deben ser Cat 5 preferiblemente, para que la red logre una velocidad mayor.
- Los formatos de archivos admitidos por los televisores para ser reproducidos varían dependiendo del dispositivo, por lo que se debe verificar en las especificaciones técnicas de cada dispositivo los formatos de archivos que admiten.

### **REFRENCIAS BIBLIOGRÁFICAS**

- Barrios, M. (2006). *Manual de Trabajos de Grado de Especialización y Maestría y Tesis Doctorales* (4ª. e.d.). Caracas, Venezuela: Fedupel.
- Borja, R. (2011). *Control e integración del robot de servicios Rovio bajo el estándar UPnP* [Versión completa en línea]. Proyecto fin de carrera no publicado, Universidad de Sevilla., España. Disponible: http://bibing.us.es/proyectos/abreproy/11954/ [Consulta: 2013, Junio 16]
- Chico, M (2008). *Pasarela UPnP para red X-10 en entorno domótico* [Versión completa en línea]*.* Proyecto fin de carrera no publicado, Universidad de Sevilla., España. Disponible: http://bibing.us.es/proyectos/abreproy/11531/ [Consulta: 2013, Junio 16]
- Dueñas, H (2010). *Desarrollo de un gestor de dispositivos UPnP* [Versión completa en línea]*.* Proyecto fin de carrera no publicado, Universidad Industrial de Santander., Bucaramanga. Disponible: http://repositorio.uis.edu.co/jspui/bitstream/123456789/2723/2/136482.pdf [Consulta: 2013, Octubre 25]
- Fidias, A. (2006). El Proyecto de Investigación: Introducción a la Metodología Científica. (5ª. e.d.). Caracas, Venezuela: Episteme.
- Fuentes, S. (2007). Qué es DLNA: a fondo [Página Web en línea]. Disponible: http://www.xataka.com/musica/que-es-dlna-a-fondo [Consulta: 2013, Noviembre 06]

Huidobro, J. y Millán, R. (2010). *Manual de Domótica*. Madrid, España: Paidos.

Jeronimo, M. (2004). It Just Works: UPnP in the Digital Home [Página Web en línea]. Disponible: http://www.artima.com/spontaneous/upnp\_digihome3.html [Consulta: 2013, Agosto 08]

- Junestrand, S. y Passaret, X. (2005). *Domótica y Hogar Digital*. Madrid, España: Paraninfo.
- Ley Orgánica de Ciencia, Tecnología e Innovación. *Gaceta Oficial de la Republica Bolivariana de Venezuela,* 38575*,* Diciembre 16, 2010.
- Ley Orgánica de Educación. *Gaceta Oficial de la Republica Bolivariana de Venezuela,* 5929, Agosto 15, 2009.
- Mota, F. (2009). *UPnP Media Renderer para plataforma OSGI* [Versión completa en línea]*.* Proyecto fin de carrera no publicado, Universidad Carlos III de Madrid., España. Disponible: http://e-archivo.uc3m.es/bitstream/handle/10016/7353/UPnPMediaRenderer-PFC.pdf;jsessionid=C567734B40E173BEFC8D875F709AFBA3?sequence=1 [Consulta: 2013, Agosto 15]
- Penalva, J. (2010). Qué es DLNA y para qué lo puedo usar en casa [Página Web en línea]. Disponible: http://www.xataka.com/hogar-digital/que-es-dlna-y-paraque-lo-puedo-usar-en-casa [Consulta: 2013, Septiembre 24]
- Sanz, A. y otros. (2008). La domótica: una nueva tecnología para una vida más cómoda en el hogar [Página Web en línea]. Disponible: http://www.aragoninvestiga.org/La-domotica-una-nueva-tecnologia-para-unavida-mas-comoda-en-el-hogar/ [Consulta: 2013, Mayo 28]
- Unión Internacional de Telecomunicaciones. (2004). *Declaración de Principios*  [Documento en línea]. Cumbre mundial sobre la sociedad de la información. Disponible: http://www.itu.int/dms\_pub/itu-s/md/03/wsis/doc/S03-WSIS-DOC-0004!!PDF-S.pdf [Consulta: 2013, Mayo 28]

**ANEXO A** 

### DISPOSITIVOS UPNP UTILIZADOS EN LA RED PROPUESTA

# **ANEXO A-1 Televisor Sony Bravia XBR10**

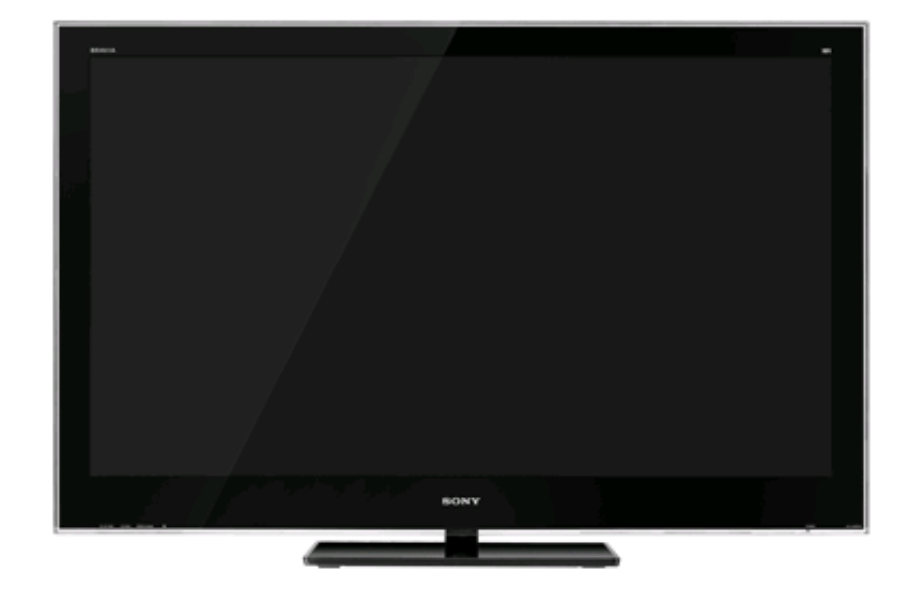

# **ANEXO A-2** Portátil Sony VAIO

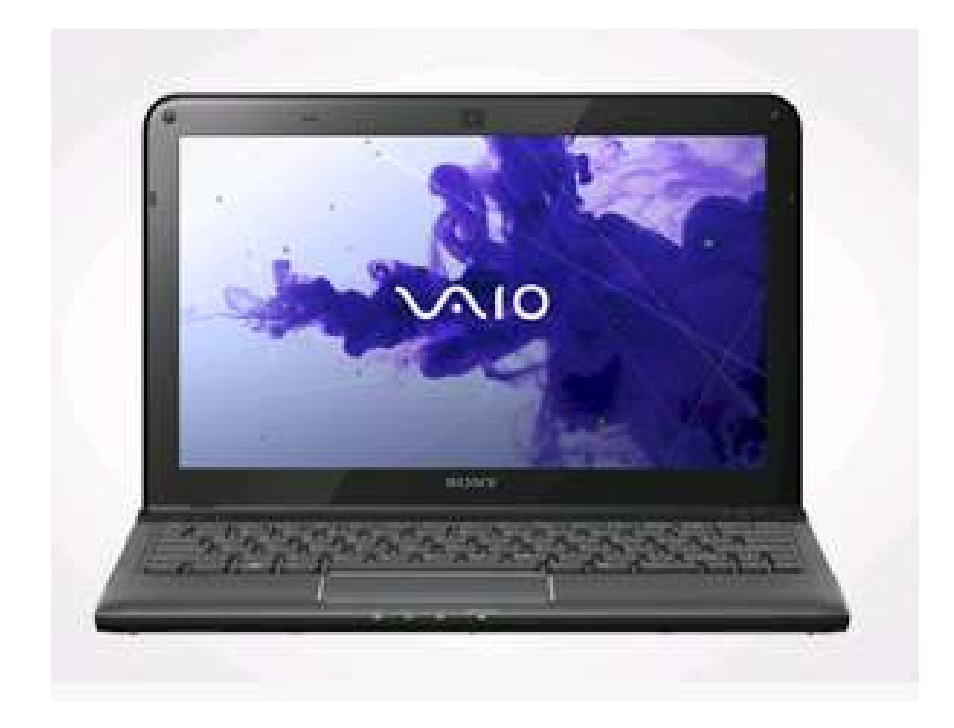

## **ANEXO A-3**

**Teléfono móvil Sony Ericsson C905** 

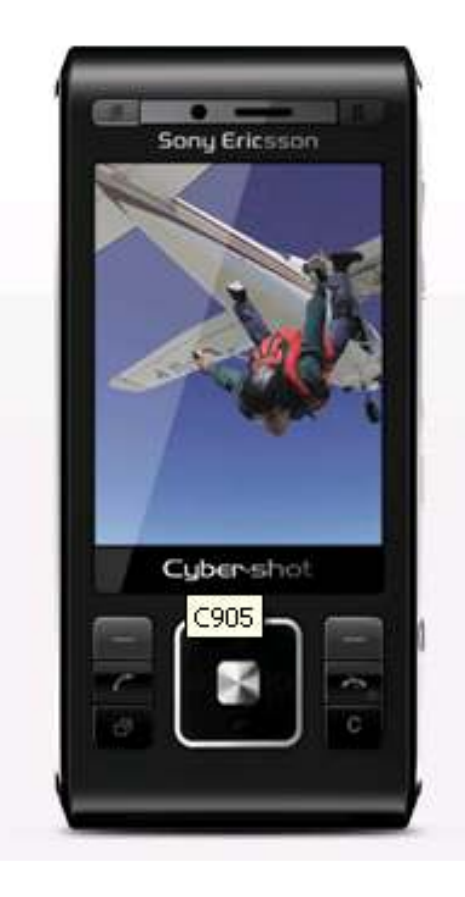

## **ANEXO A-4**

**Router Highpower N600 Gigabit Dual Band Wireless** 

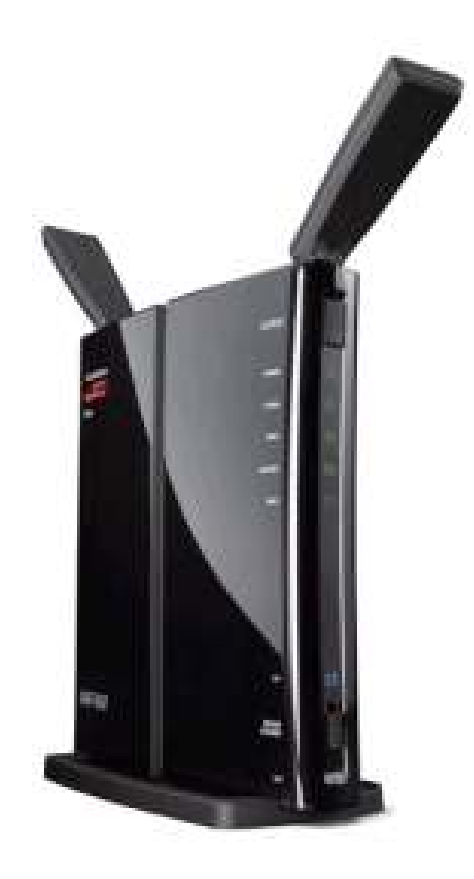

### **ANEXO A-5**

Puente inalámbrico Small wireless ptv screen emperorship miracast dlna 1080p

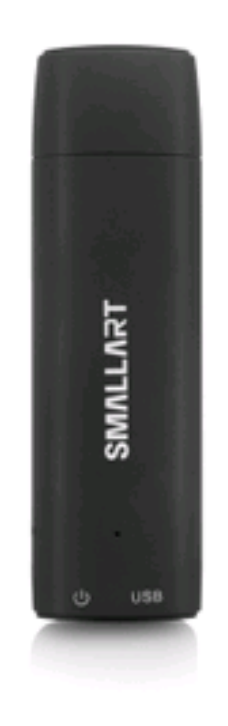